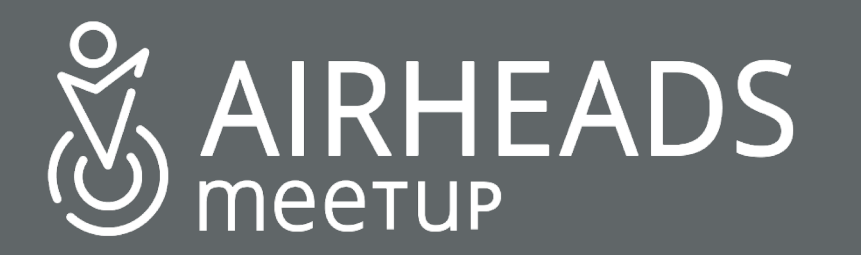

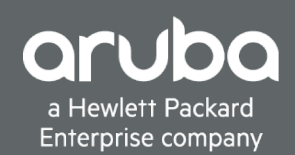

# **Aruba SD-Branch**

John Schaap john.schaap@hpe.com

26 October 2018

#ArubaAirheads

# **Challenges with Current Distributed Architectures**

### **LAN Side Challenges**

- Complexity caused by increasing number of devices, VLAN proliferation
- End points going mobile
- Poor visibility into clients/devices
- Lack of authentication of clients/devices
- Lack of common policy for users connecting to network via wired or wireless

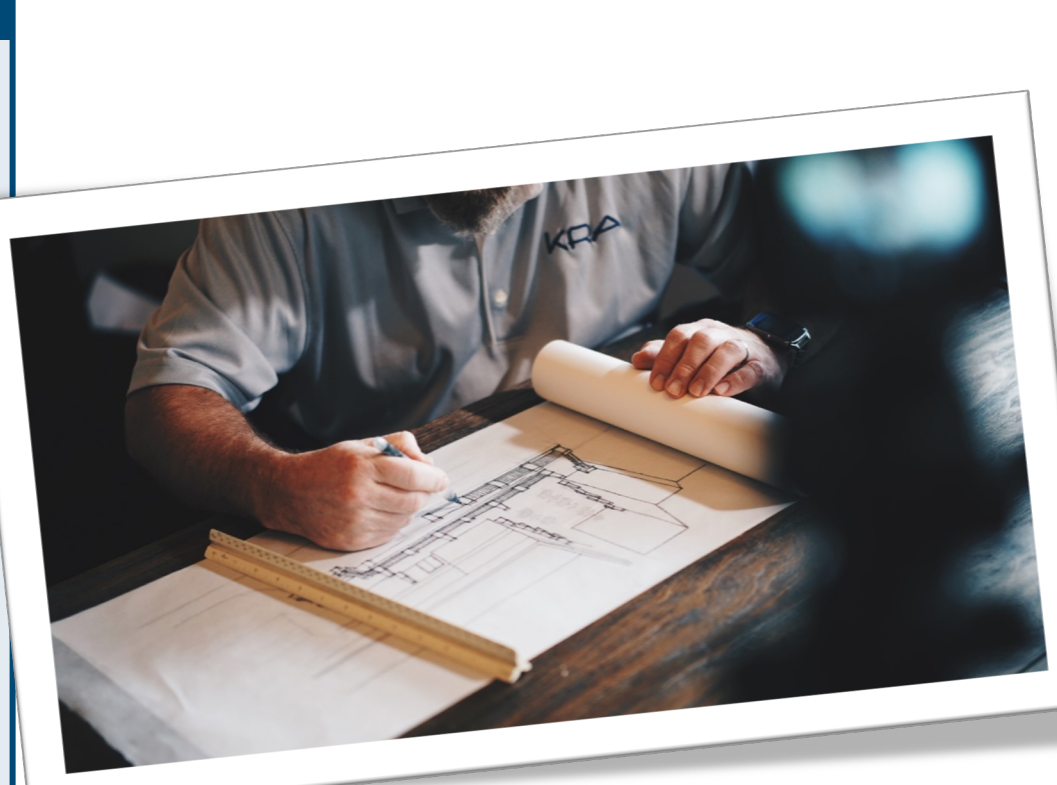

### **Operational Challenges**

• Multiple management platforms, Multiple operating models, Multiple vendors, Policy is distributed

### **WAN Side Challenges**

- Limited capacity & long setup times for MPLS
- Lack of control and visibility into WAN traffic
- Complex management of the WAN and routing policy
- More SaaS traffic (O365, Box, SFDC, …) directed over Internet.

Lack security measures and control to safeguard the network

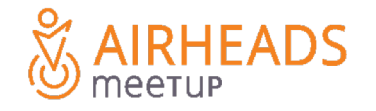

# **Goal: Solve the Branch problem, not just the WAN**

**Simple (at Enterprise scale)** Drive simplicity and fewer boxes in branch solution

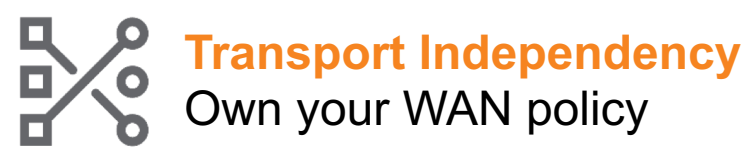

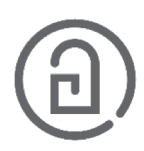

**Common Policy and Management** for Wired, WLAN and WAN

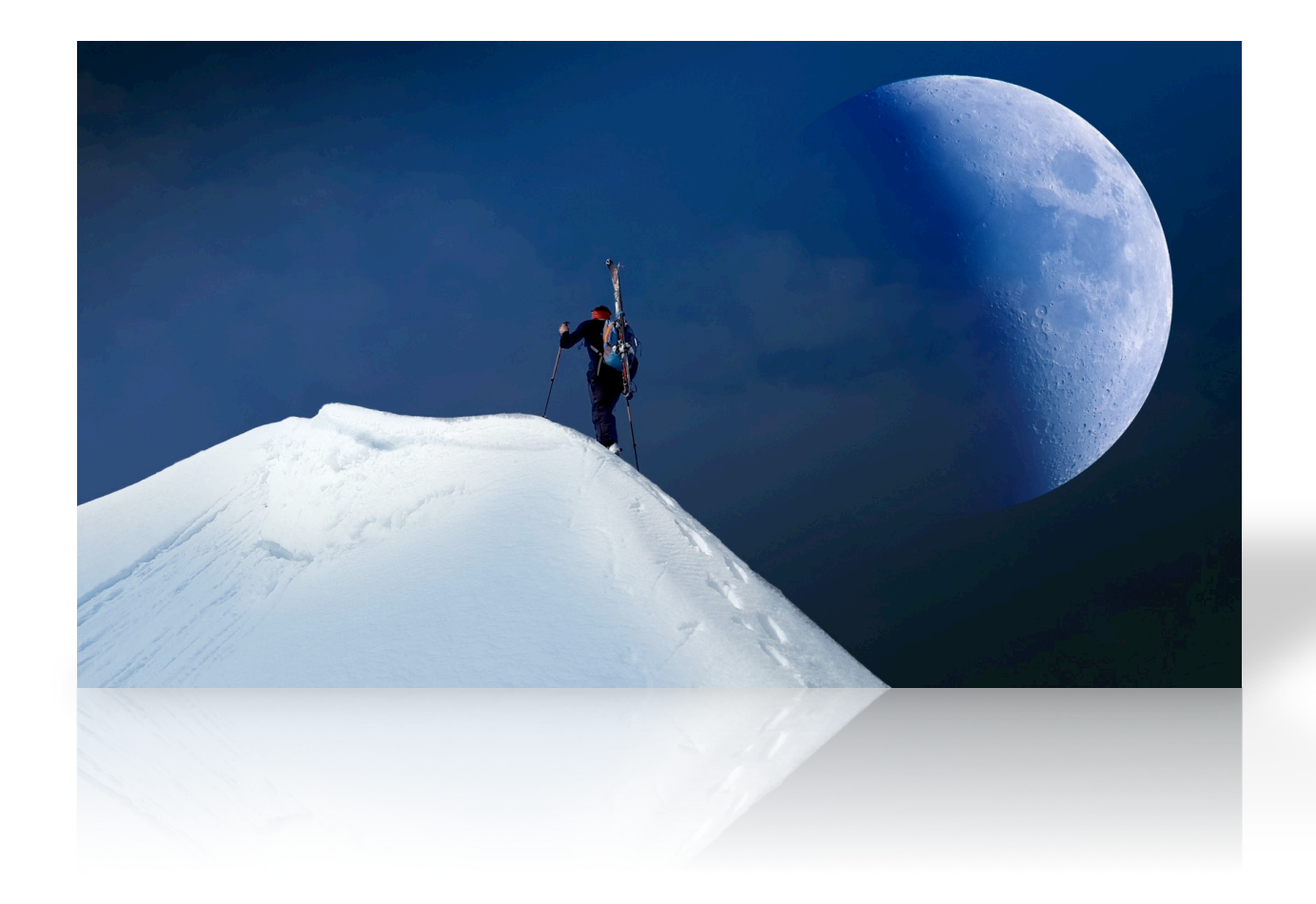

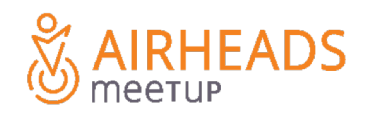

# **Aruba Distributed Architectures**

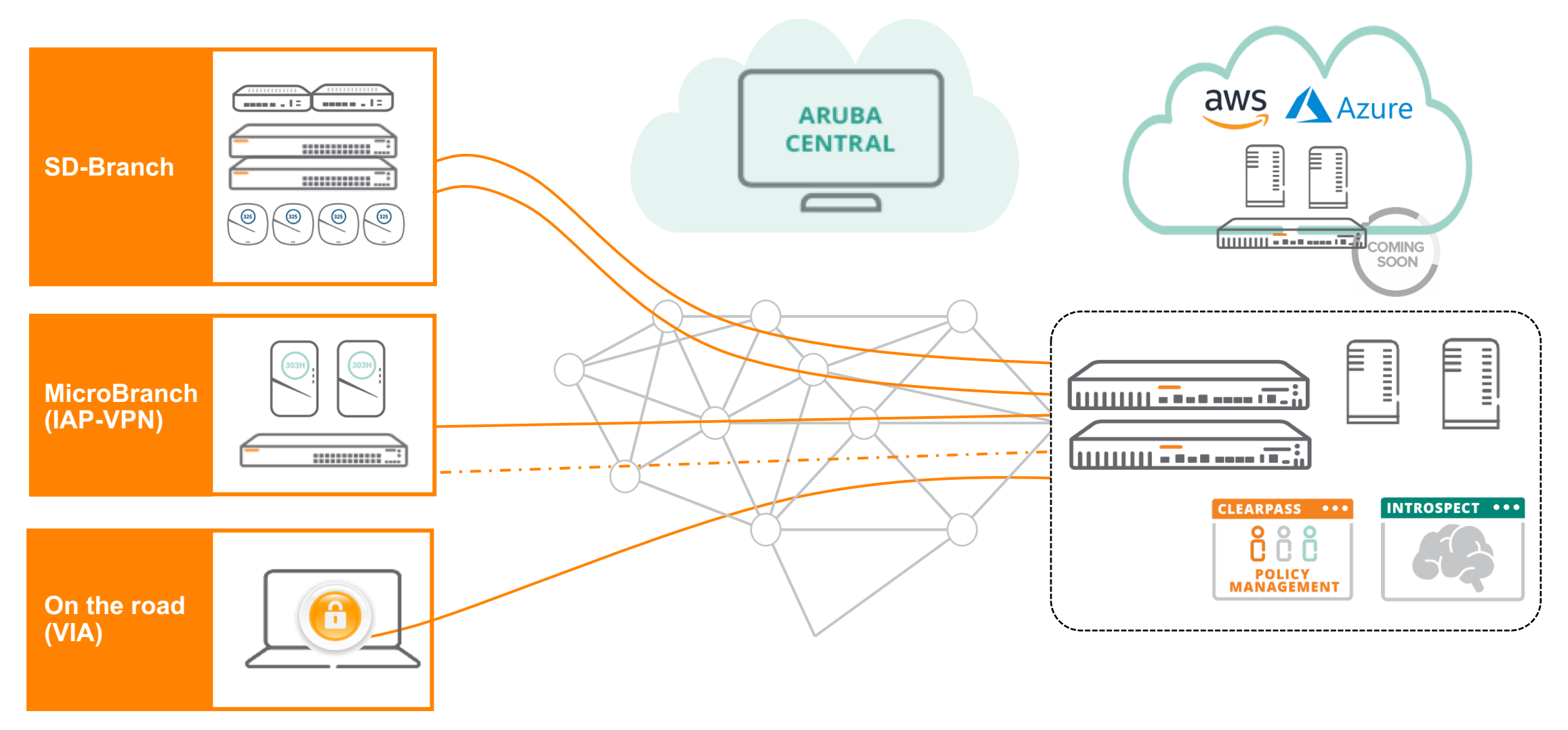

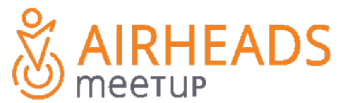

# **Goal: Solve the Branch problem, not just the WAN**

# **Simple (at Enterprise scale)** Drive simplicity and fewer boxes in branch solution

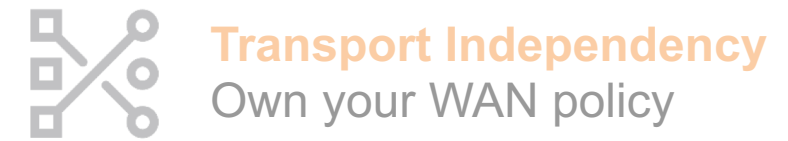

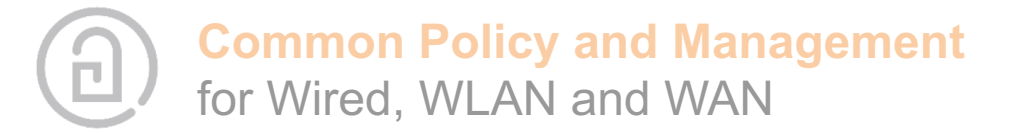

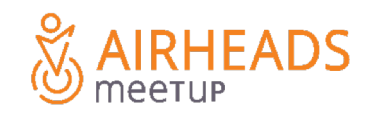

# **Software driven branch networks**

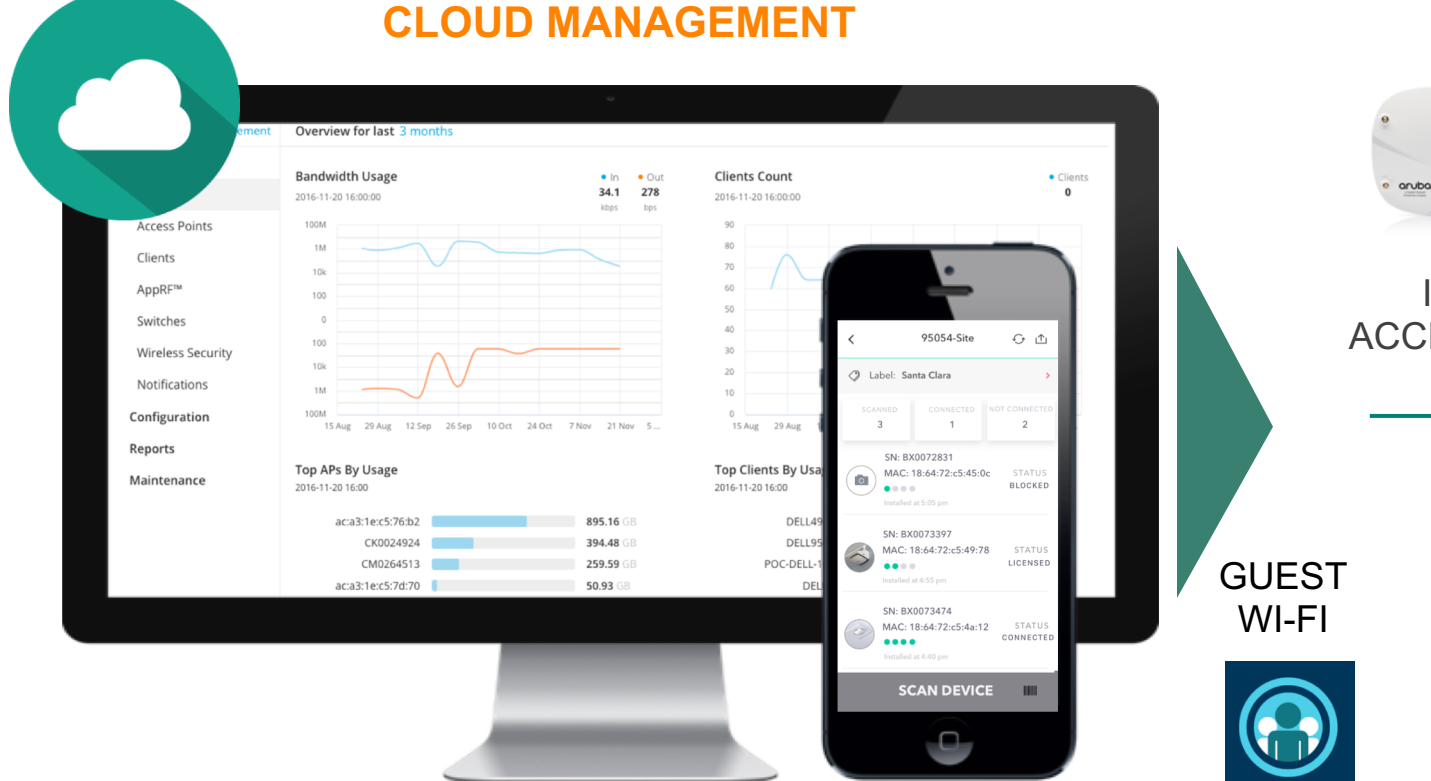

### **NETWORK INFRASTRUCTURE**

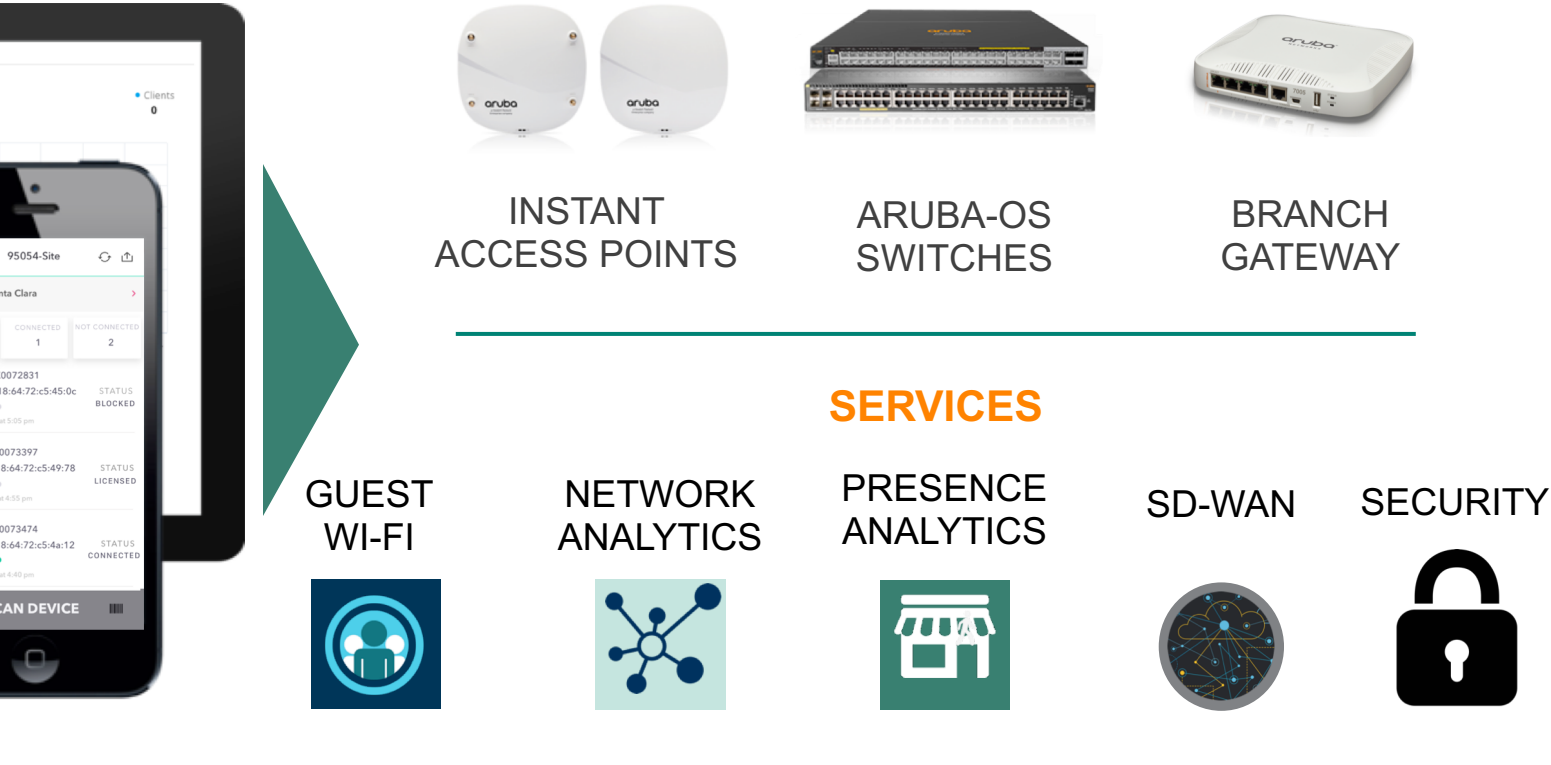

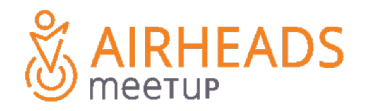

# **Simple Onboarding**

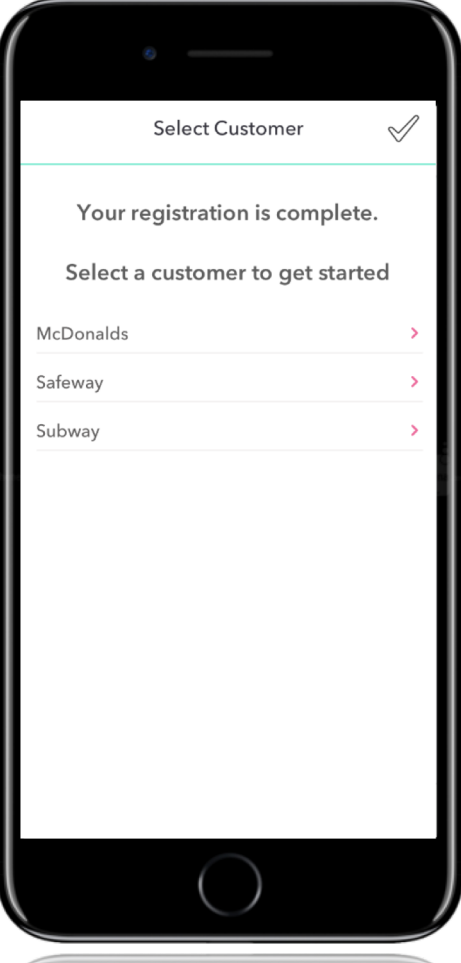

**IRHEADS** 

meetur

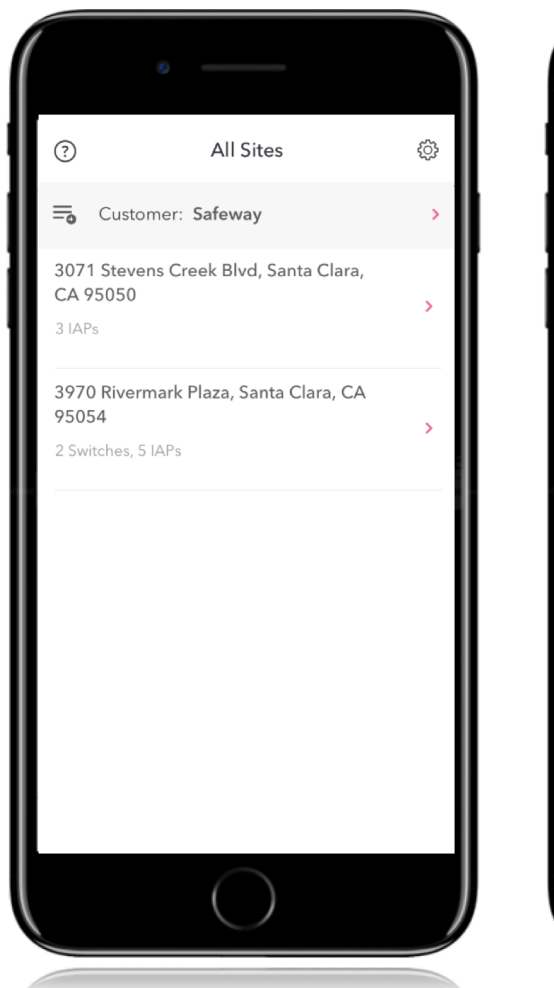

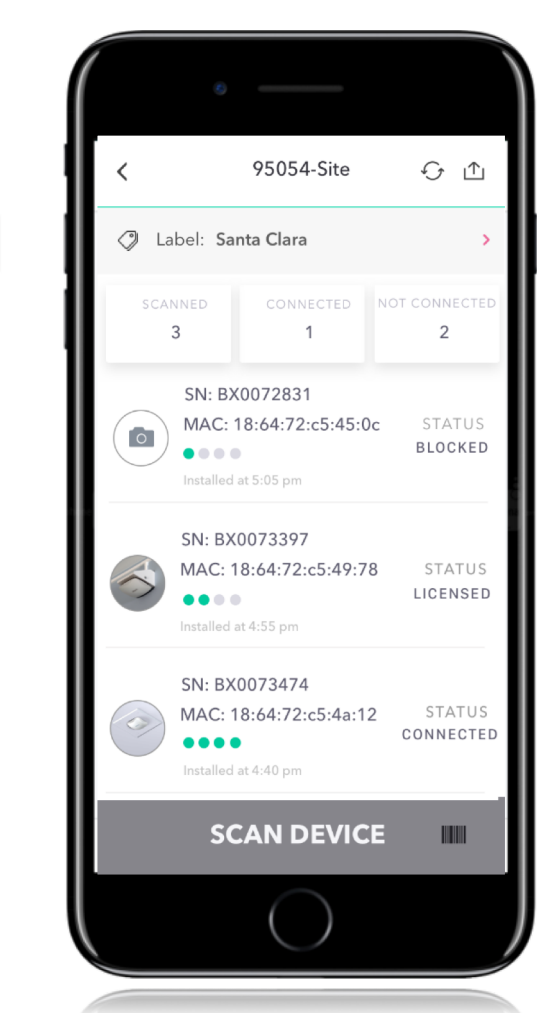

- Installer selects site and scans devices
- Installer gets status of device on boarding
- Admin gains central visibility into onboarding
- Site awareness seeded into onboarding
- Configuration group pushed as part of onboarding

### **Demo**

# **Hierarchical Management**

### **Walkthrough**

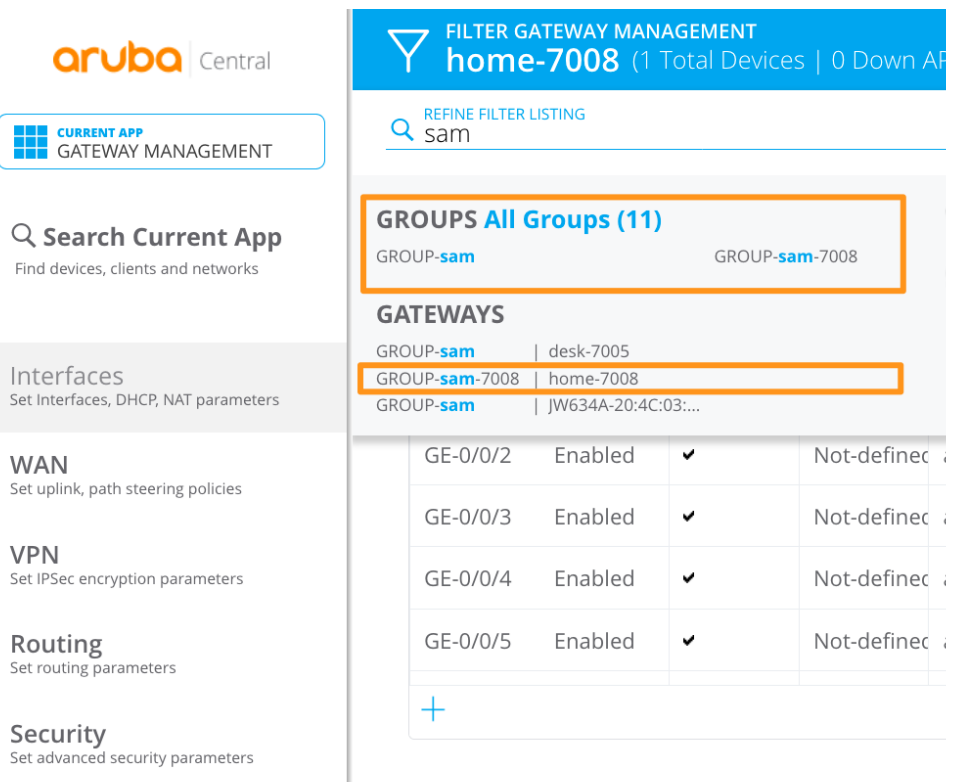

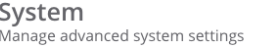

**High Availability** Set redundancy parameters

**VPN** 

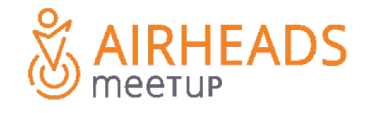

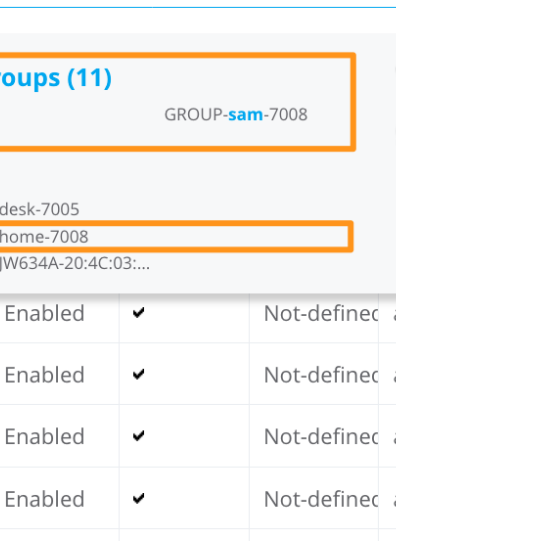

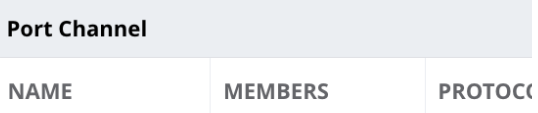

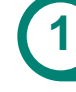

### **1** Apply configurations on a group basis

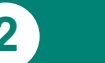

**2** Overrides on a per-device basis (bulk-edit possible)

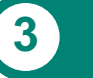

**3** Monitoring based on sites/labels

# **Making branch security scalable…**

# Group based security policies

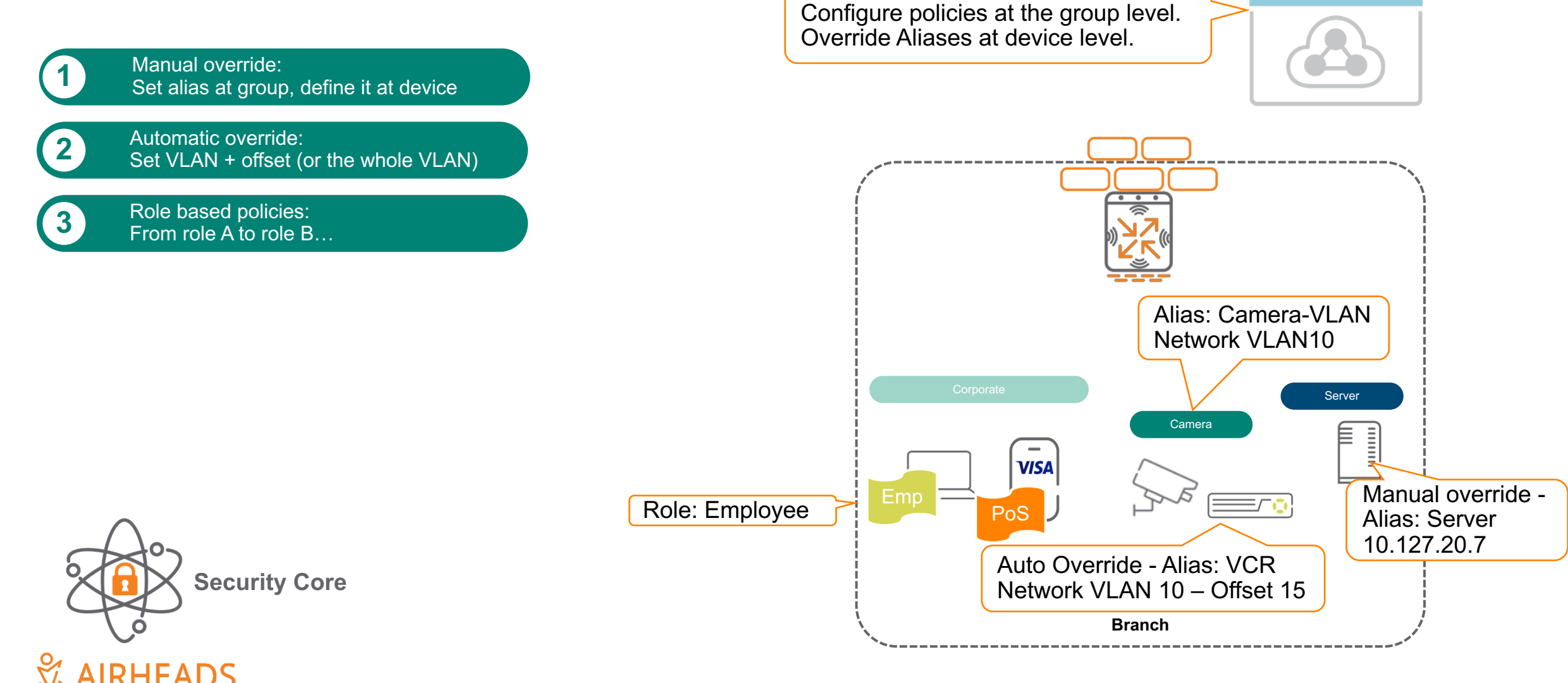

**Walkthrough**

 $• • •$ 

**CENTRAL** 

# **Health Dashboard**

- Monitoring via two approaches
	- Metrics and stats that are passively collected
	- Metrics and stats that are actively collected from synthetic transactions
- Results Delivered in Three Ways
	- Via APIs and API based notifications
	- Via exportable reports
	- Via the Central Dashboards

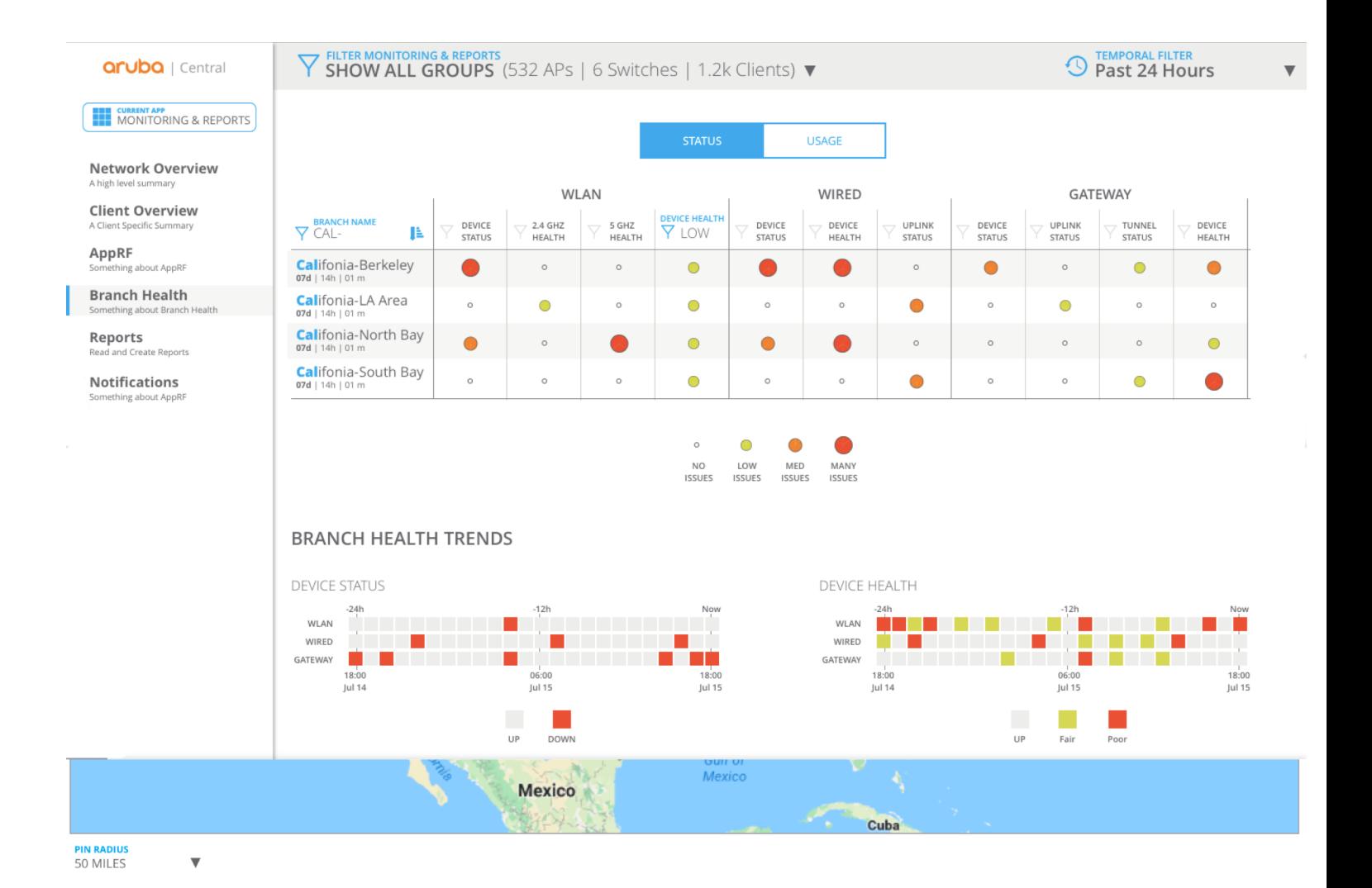

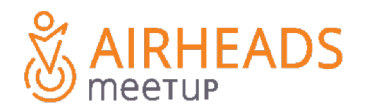

# **Site Health Dashboard**

- System Health Indicators
	- Devices Disconnected
	- CPU Utilization
	- Memory Utilization
- RF Health Indicators
	- Channel Utilization (5/2.4Ghz)
	- Noise Floor (5/2.4Ghz)
- Client Health Indicators
	- Client Health Score
	- Connectivity Health Score
- WAN Health Indicators
	- Policy compliance
	- WAN usage

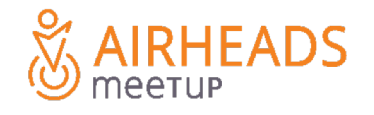

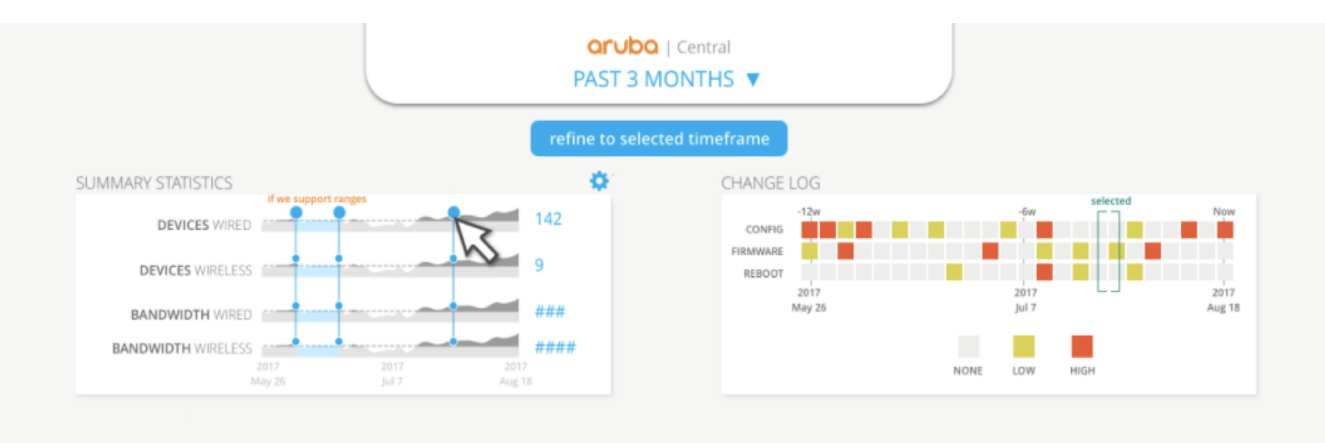

### HEALTH TRENDS FOR [STORE NAME HERE]

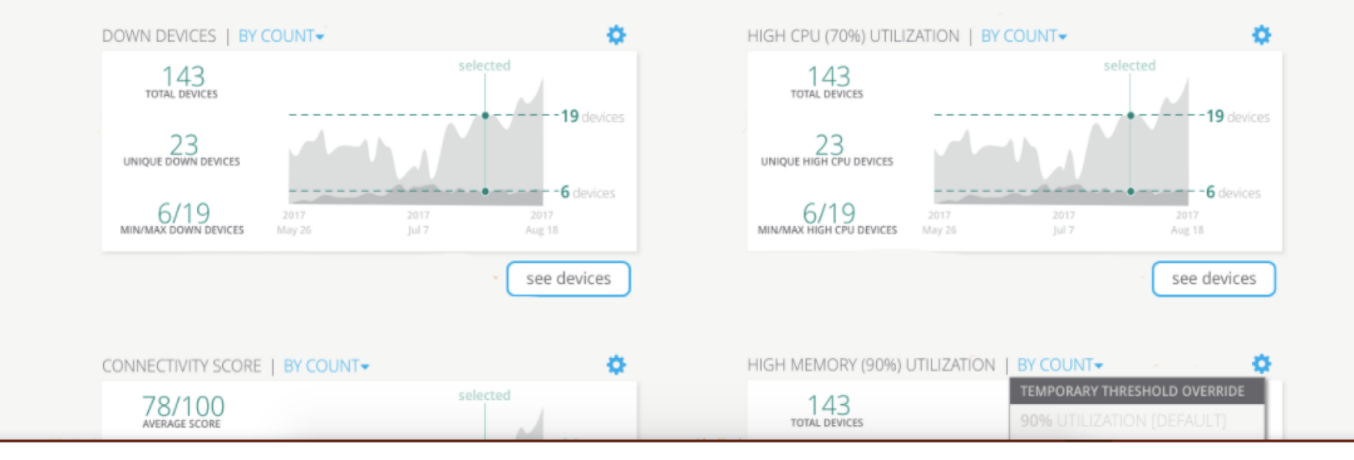

# **Topology View**

- Tree and Planetary View
- Health status
- Hover info
- VLAN Overlays

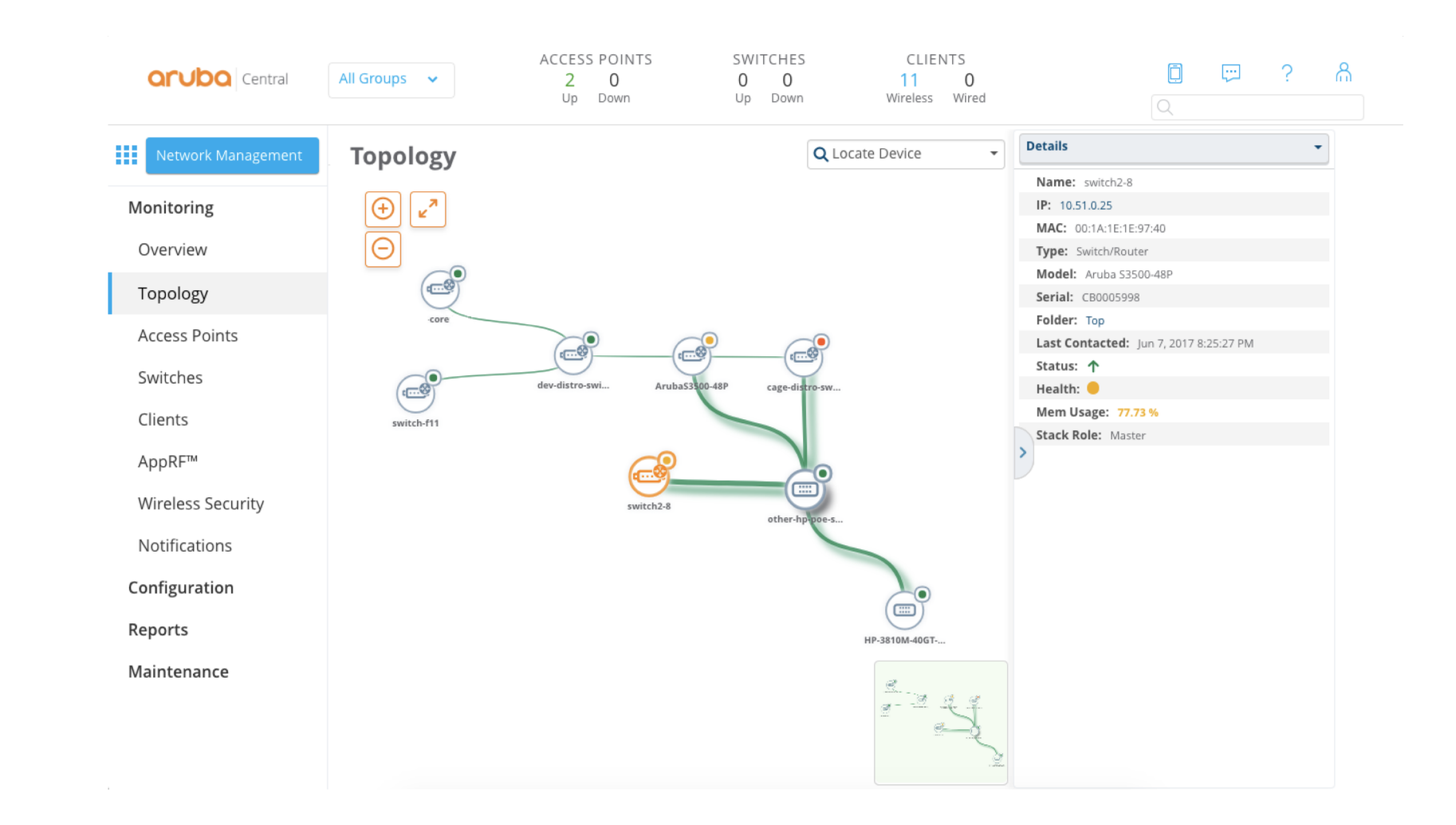

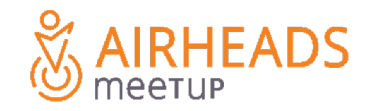

# **Client View**

- Complete end-to-end visibility:
	- Client info
	- RF & Health
	- Location
	- Clarity
	- UCC

– …

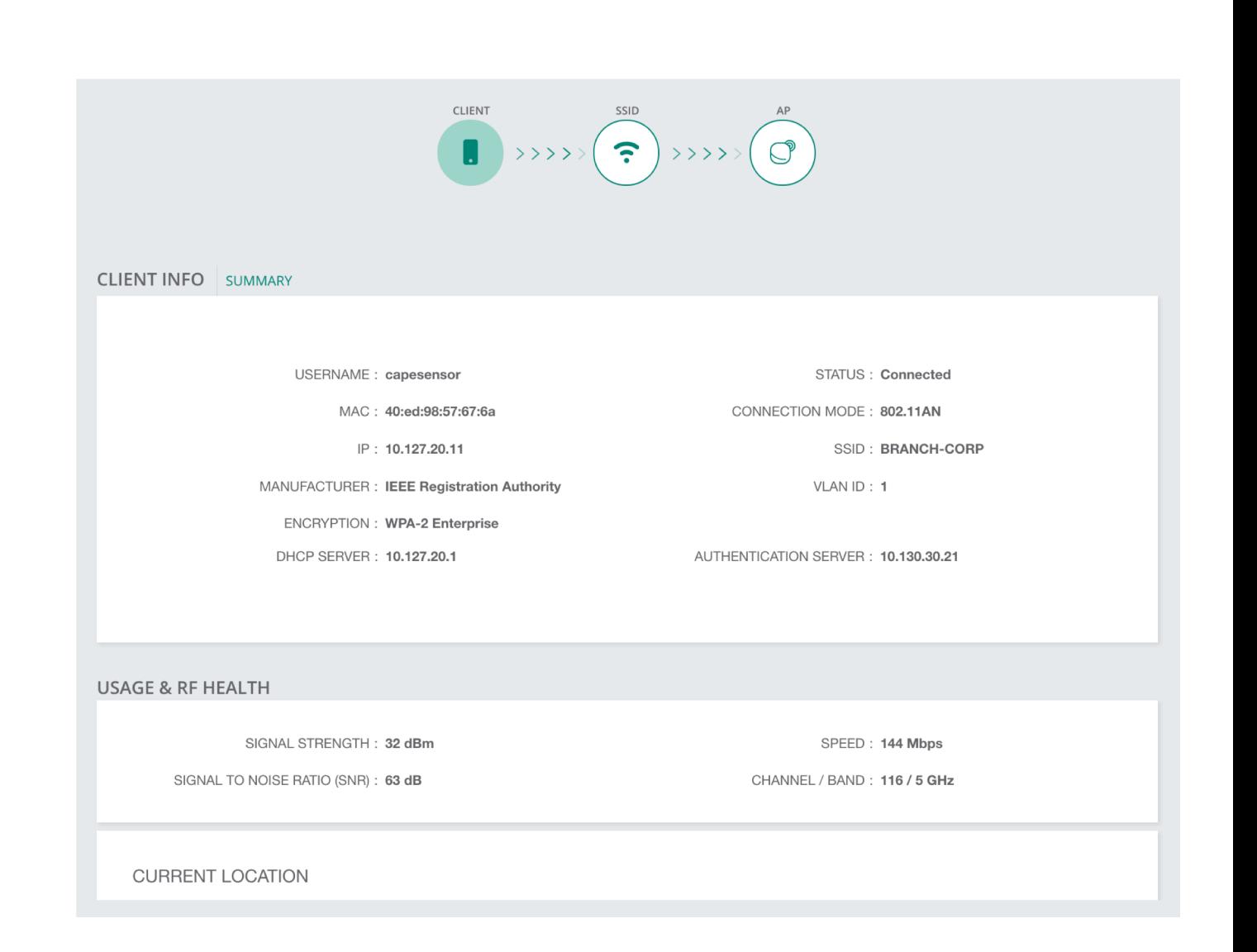

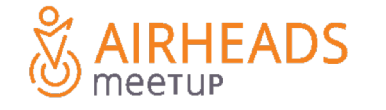

# **More than just monitoring…**

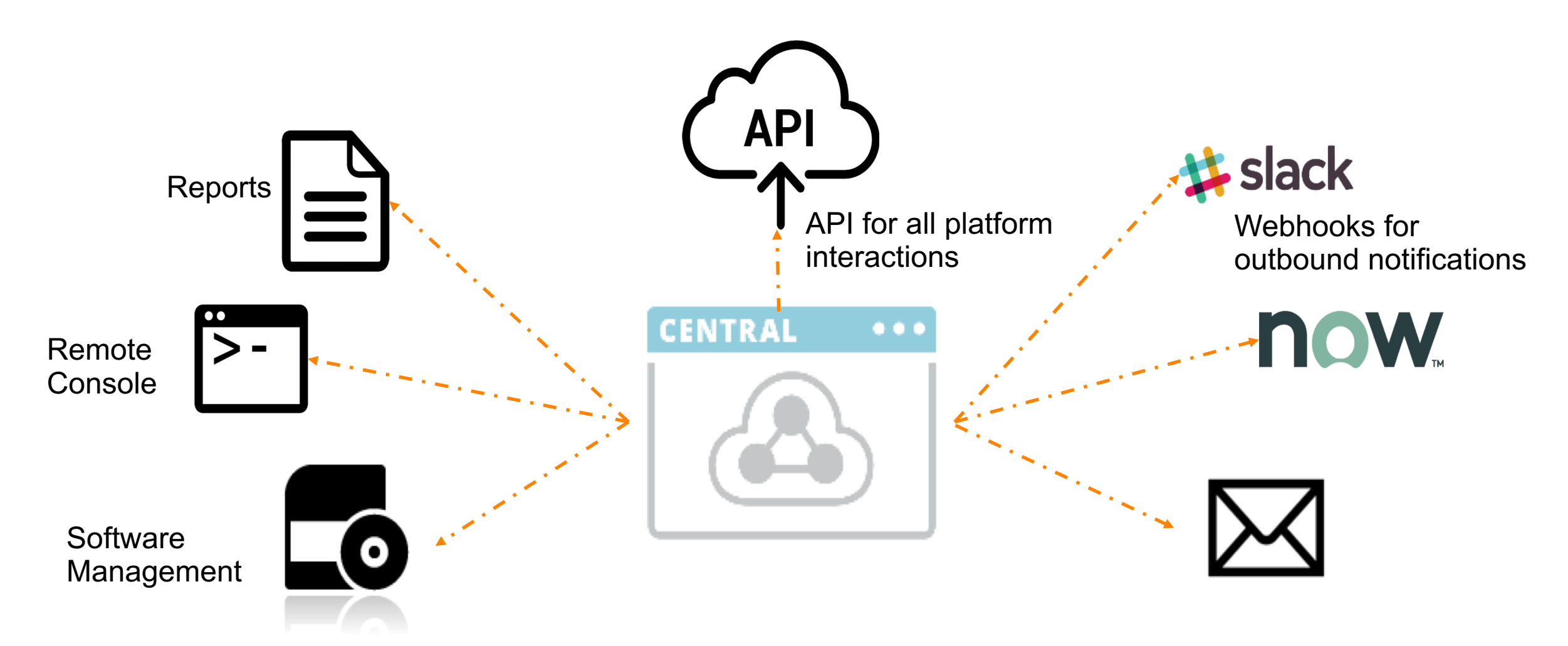

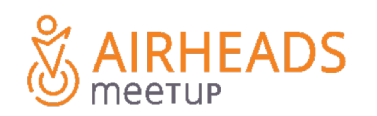

# **Goal: Solve the Branch problem, not just the WAN**

**Simple (at Enterprise scale)** Drive simplicity and fewer boxes in branch solution

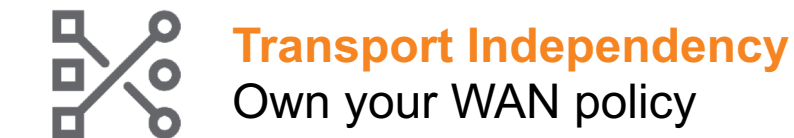

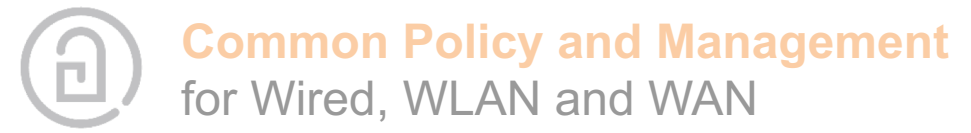

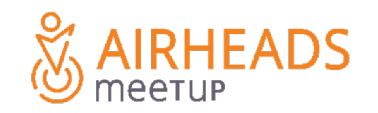

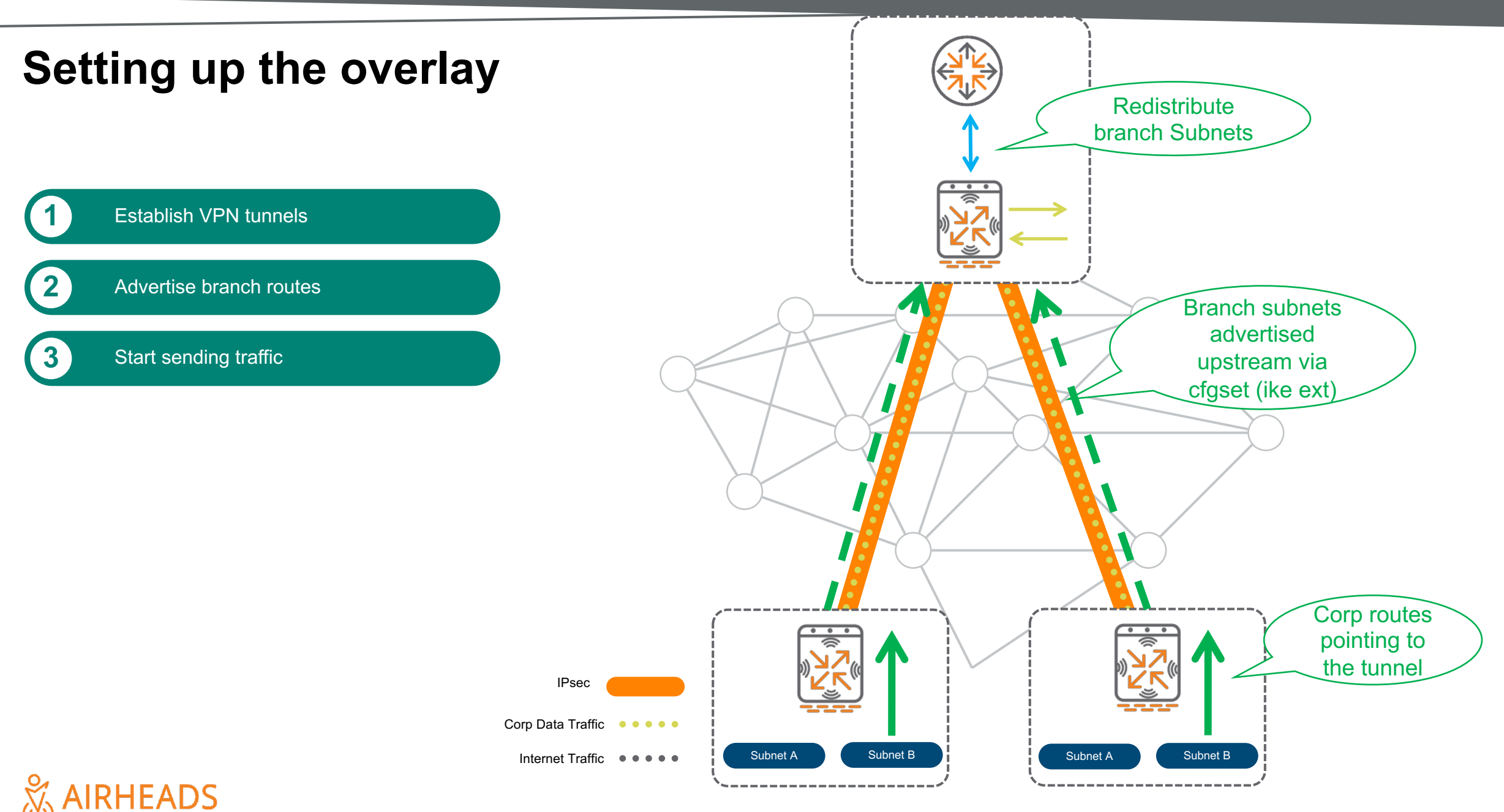

meetup

#ArubaAirheads 16

# **Dynamic Path Selection/Steering**

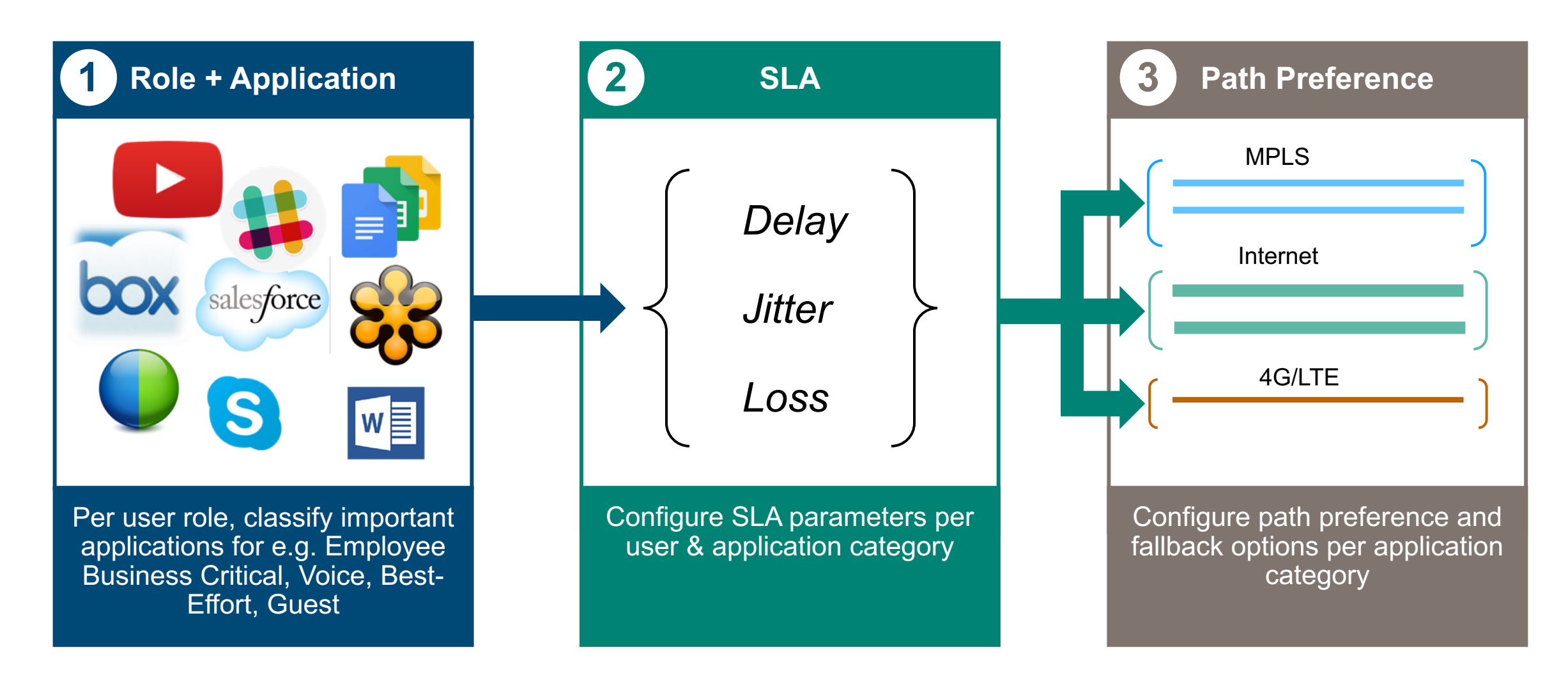

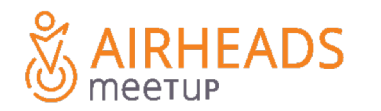

# **What does a DPS Policy look like?**

### **Walkthrough**

**Specify 'Interesting' preference parameters 1 2 3 Traffic** Traffic Specification Rules for Employee Mission Critical Policy SOURCE **APPLICATION DESTINATION** P Employee Any Workday Employee 20.20.20.0/24 Exchange Employee 30.30.30.0/24 TCP Port 22  $^{+}$ 

### **Choose SLA parameters to measure WAN performance**

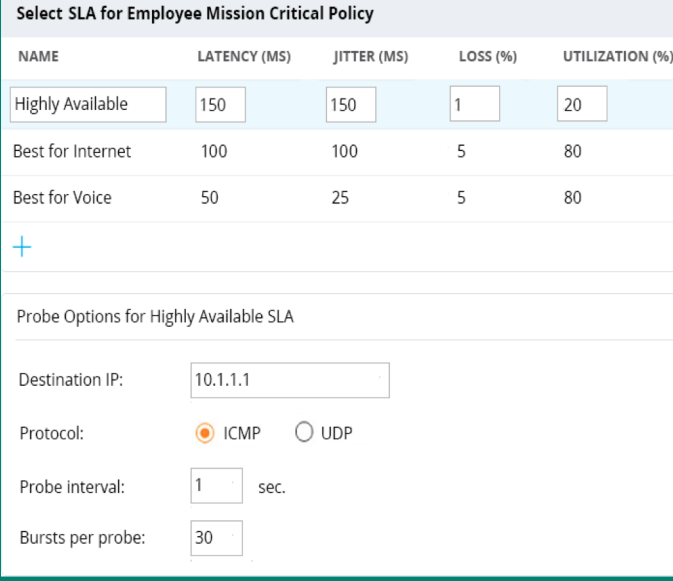

# **Configure path**

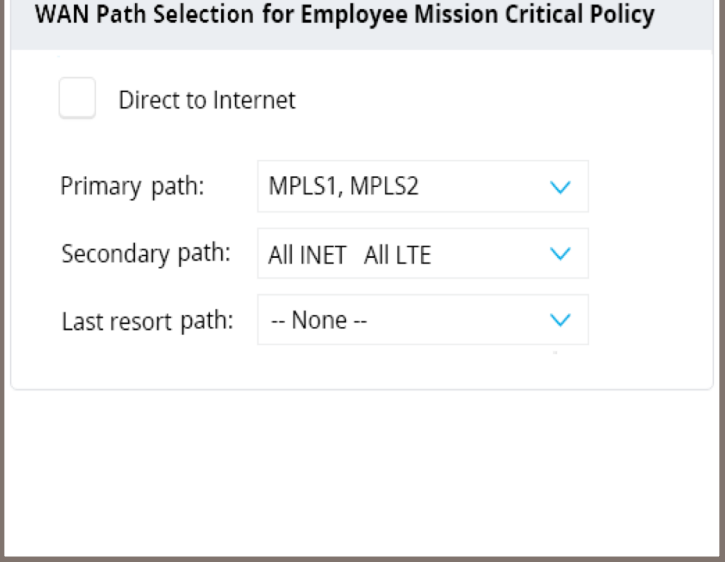

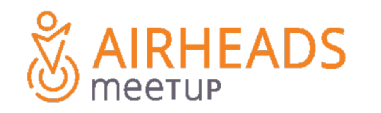

# **Dynamic Path Steering**  Demo

*Is the WAN link compliant to the application SLA?*

- **View compliance per WAN link**
- **Highlight violations with specific reasons**

*Is the policy honoring path preference?*

• **View session distribution across active links**

### *Is DPS kicking in when there are WAN link SLA violations?*

• **Quickly identify session movement between WAN links**

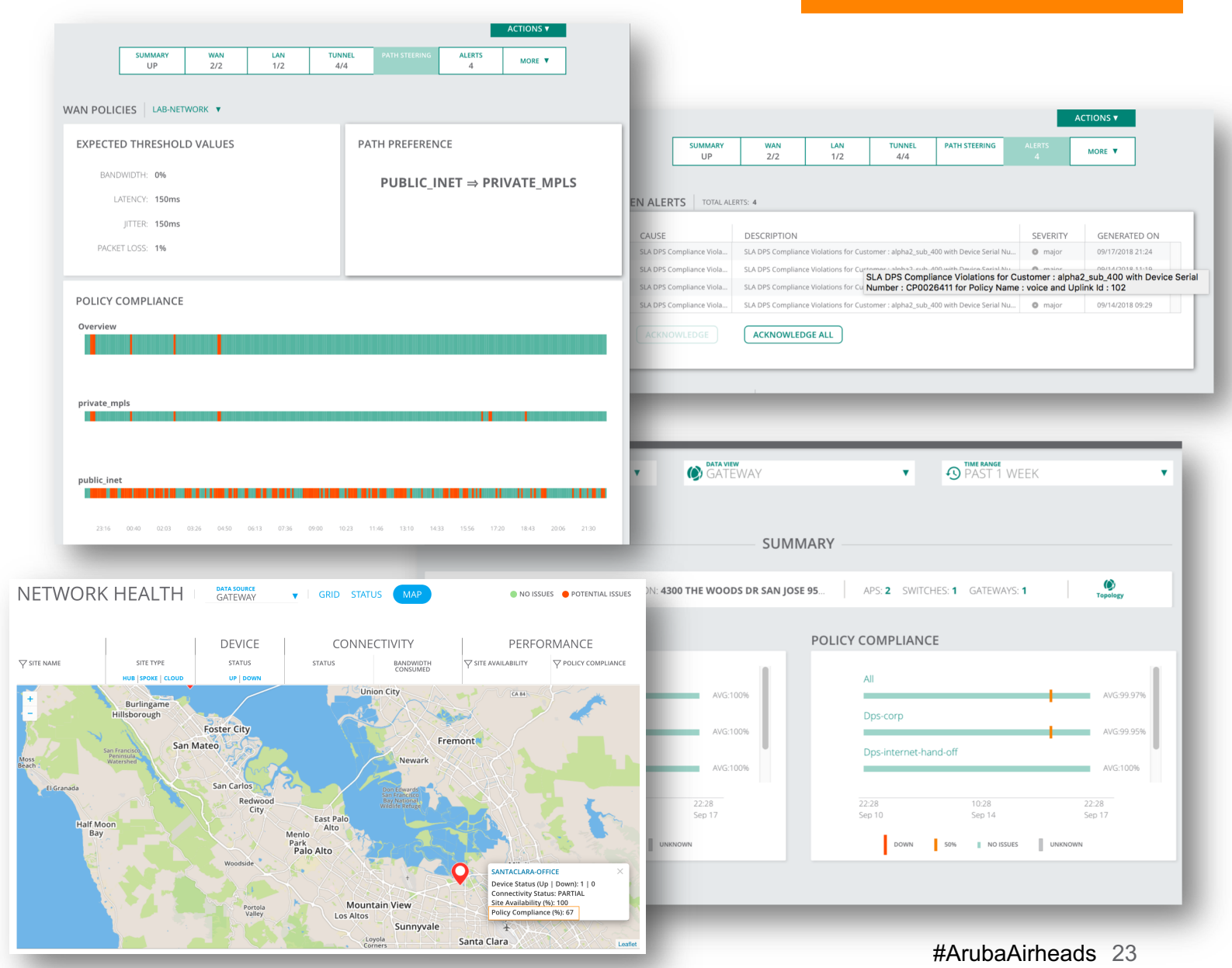

# **Goal: Solve the Branch problem, not just the WAN**

**Simple (at Enterprise scale)** Drive simplicity and fewer boxes in branch solution

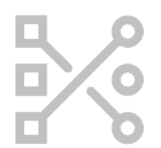

**Transport Independency** Own your WAN policy

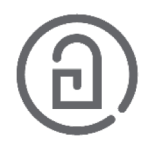

**Common Policy and Management** for Wired, WLAN and WAN

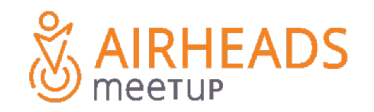

# **Security and hardening**

**Backup**

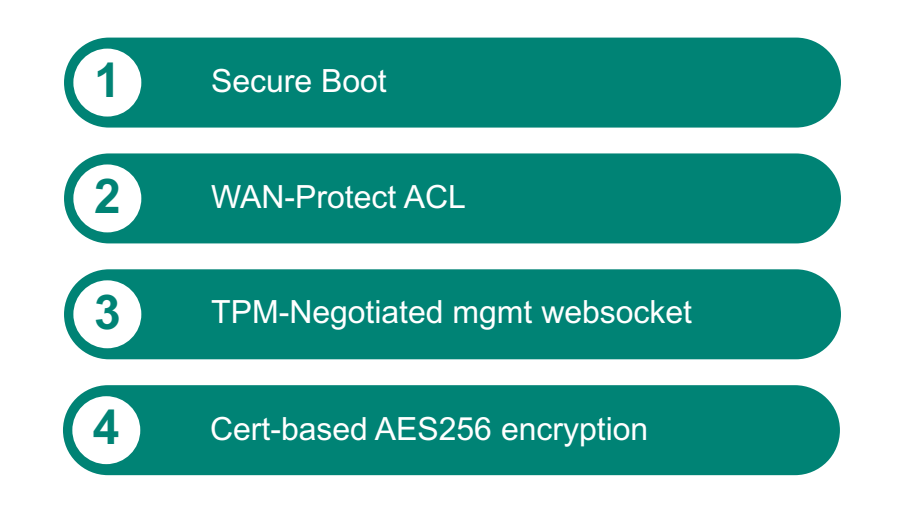

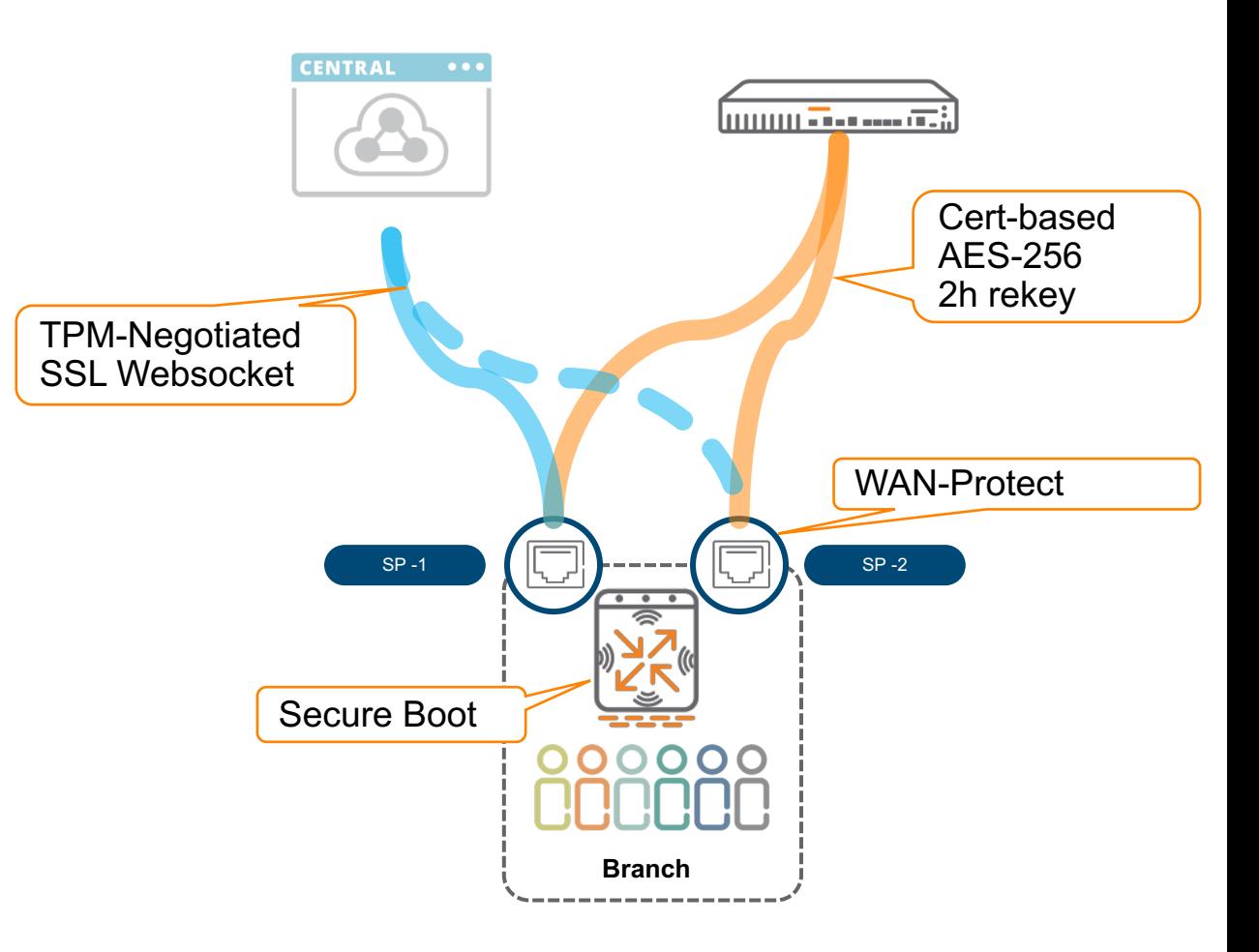

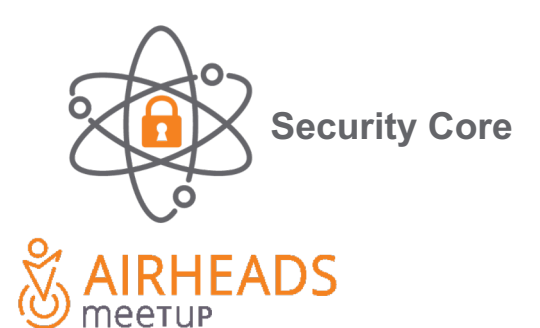

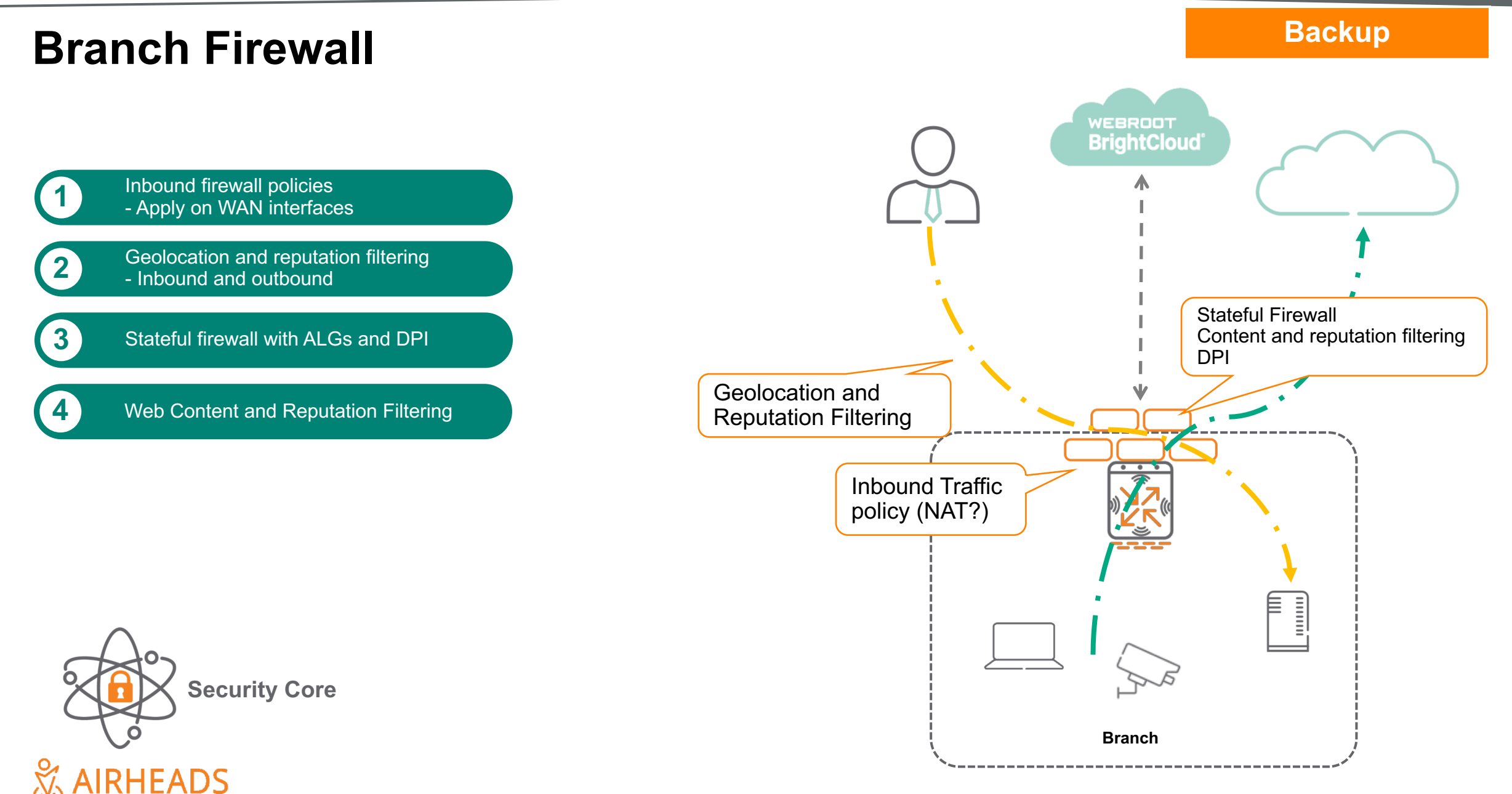

meetup

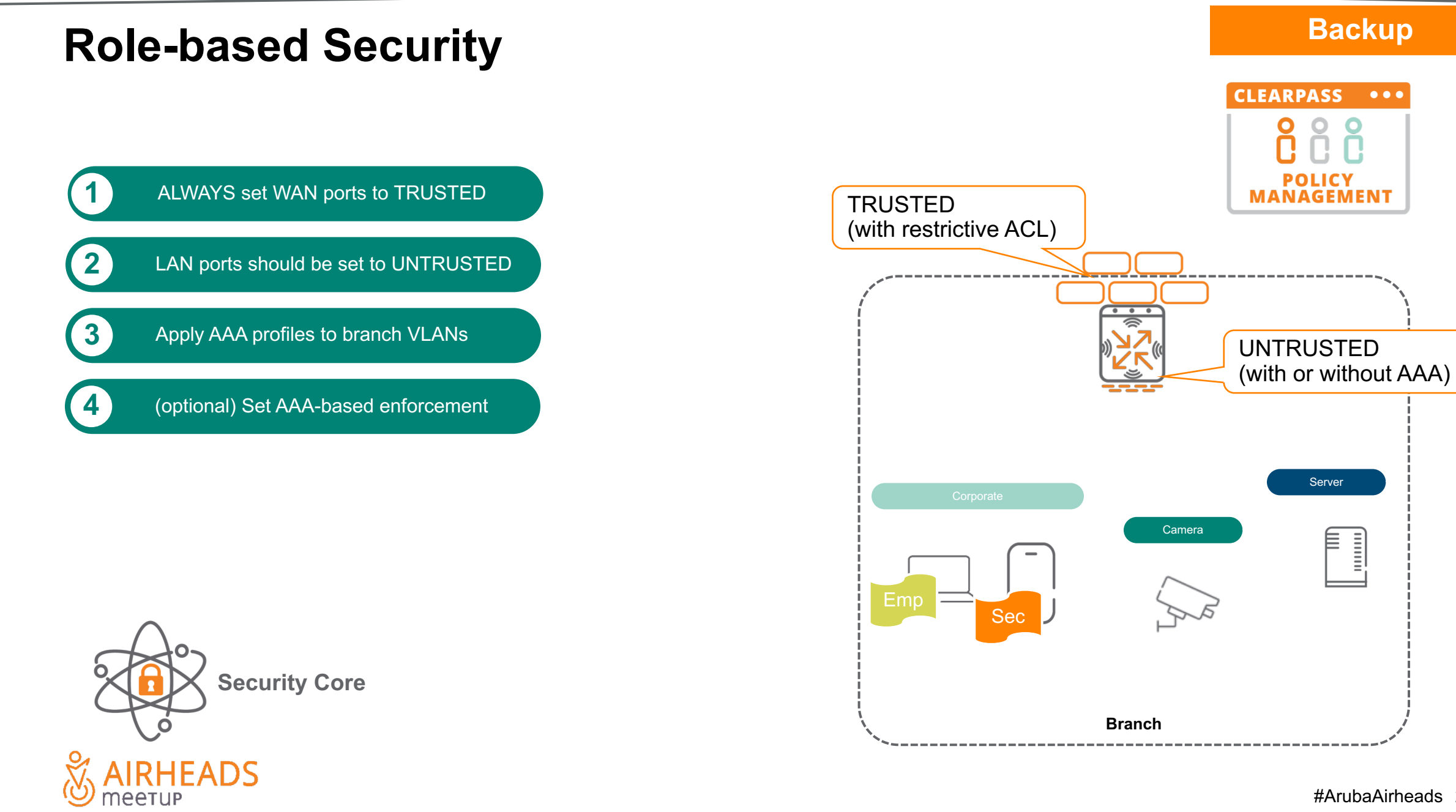

 $\bullet\bullet\bullet$ 

Server

╞  $\begin{array}{c} \underline{\text{min}} \\ \underline{\text{min}} \end{array}$ 

# **Role Based Polices for LAN, Security, WAN**

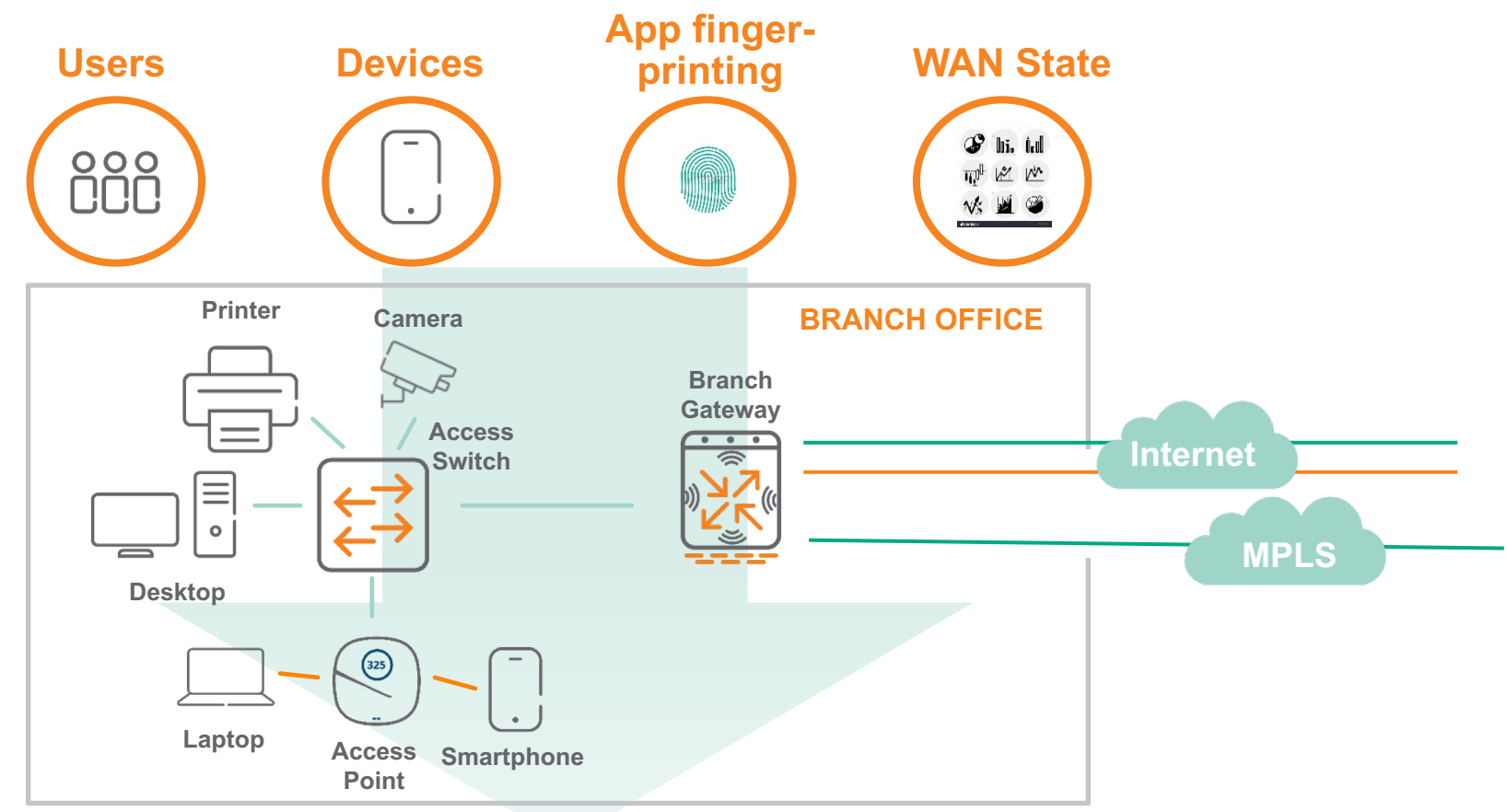

### **LAN Policies**

WLAN and wired switching policies applied per role. E.g.: Guest SSID, QoS for PCI traffic

### **Security Policies**

Firewall and WebCC policies applied per role. E.g.: WebCC for Guest, PCI traffic isolation

### **WAN Policies**

Path steering policies applied per role. E.g.: Guest to Internet, PCI traffic to MPLS

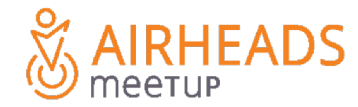

# **User Centric policy demo**

**Demo**

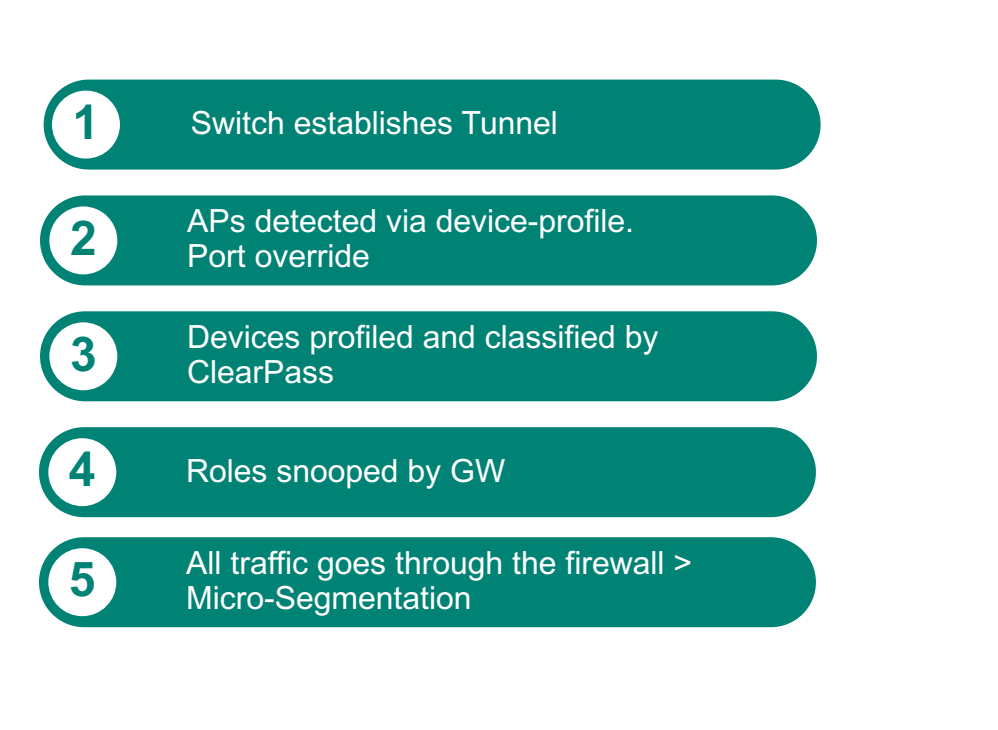

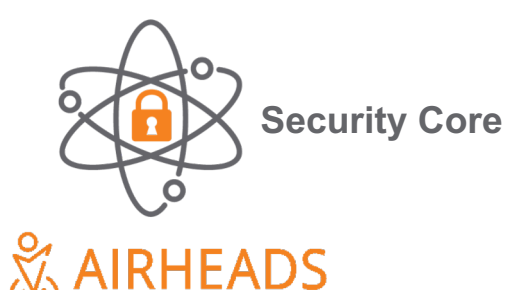

meetup

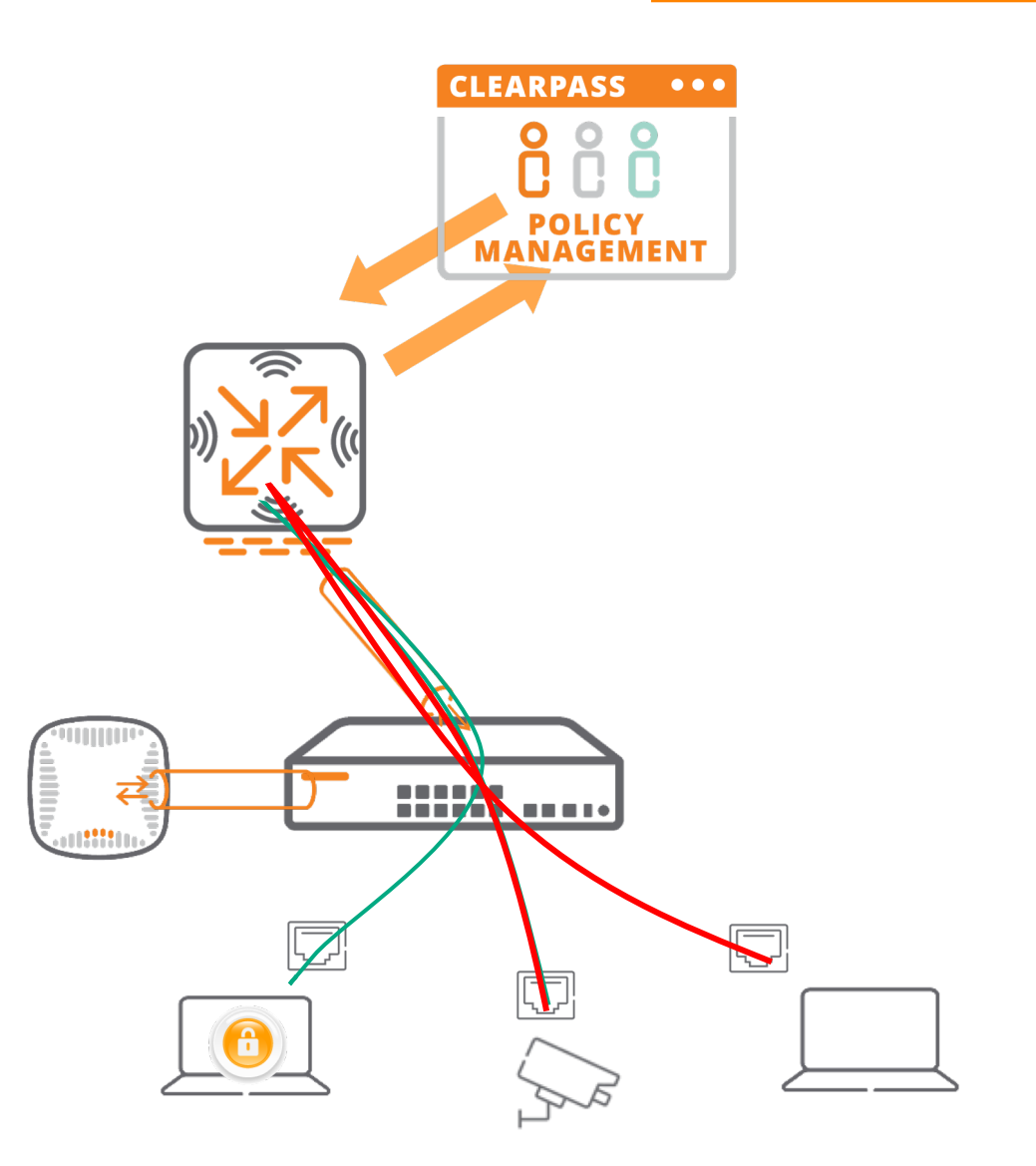

### #ArubaAirheads 31

# **Consolidated Policy Enforcement Point**

Dynamic Segmentation applied to the branch

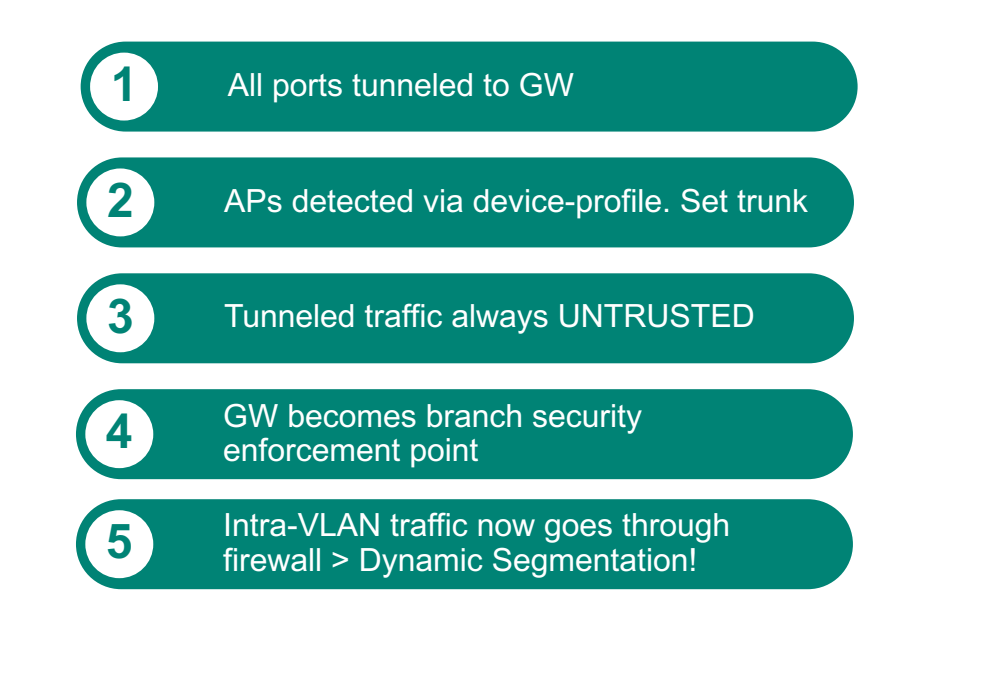

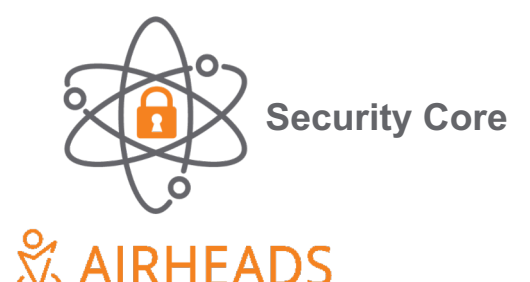

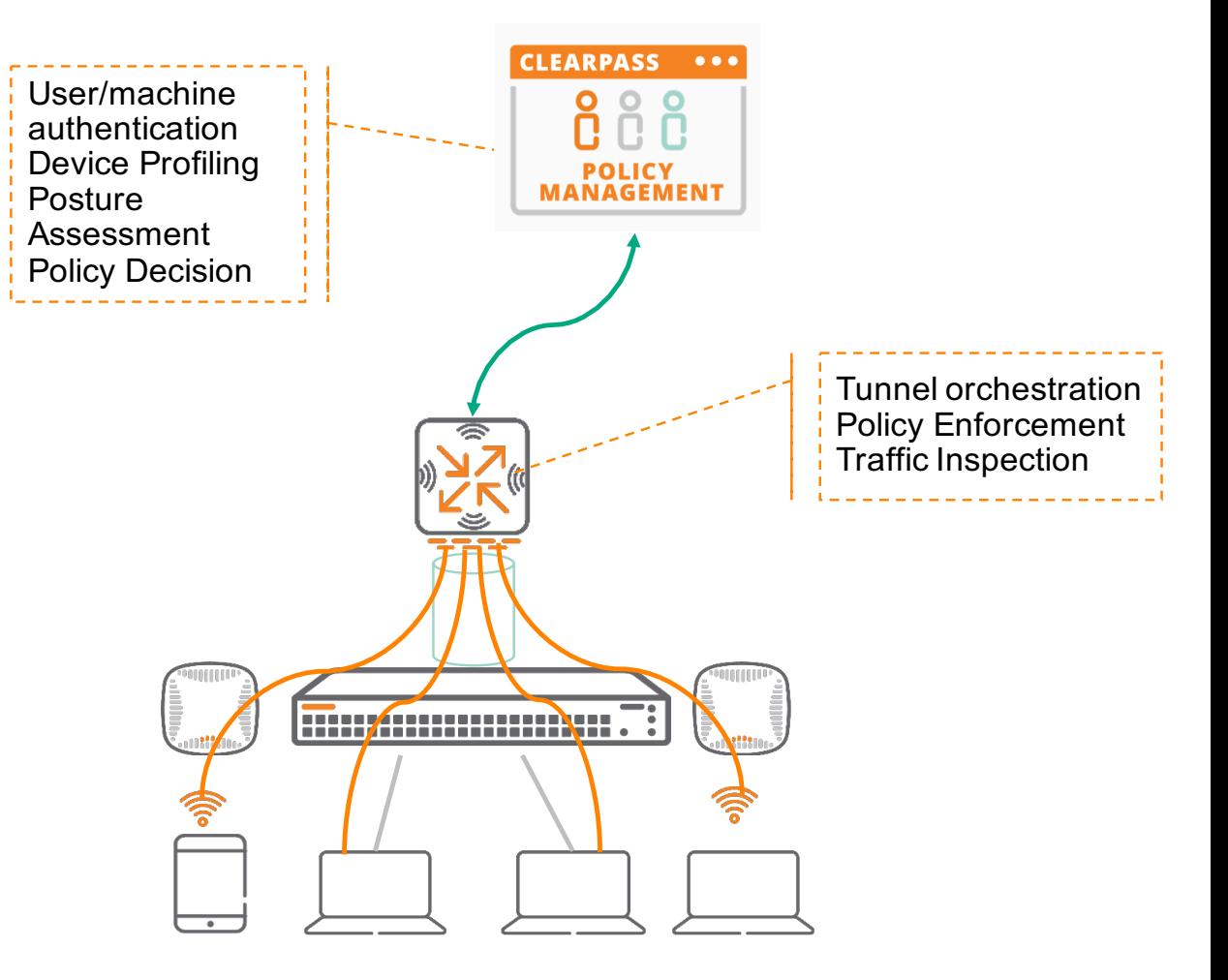

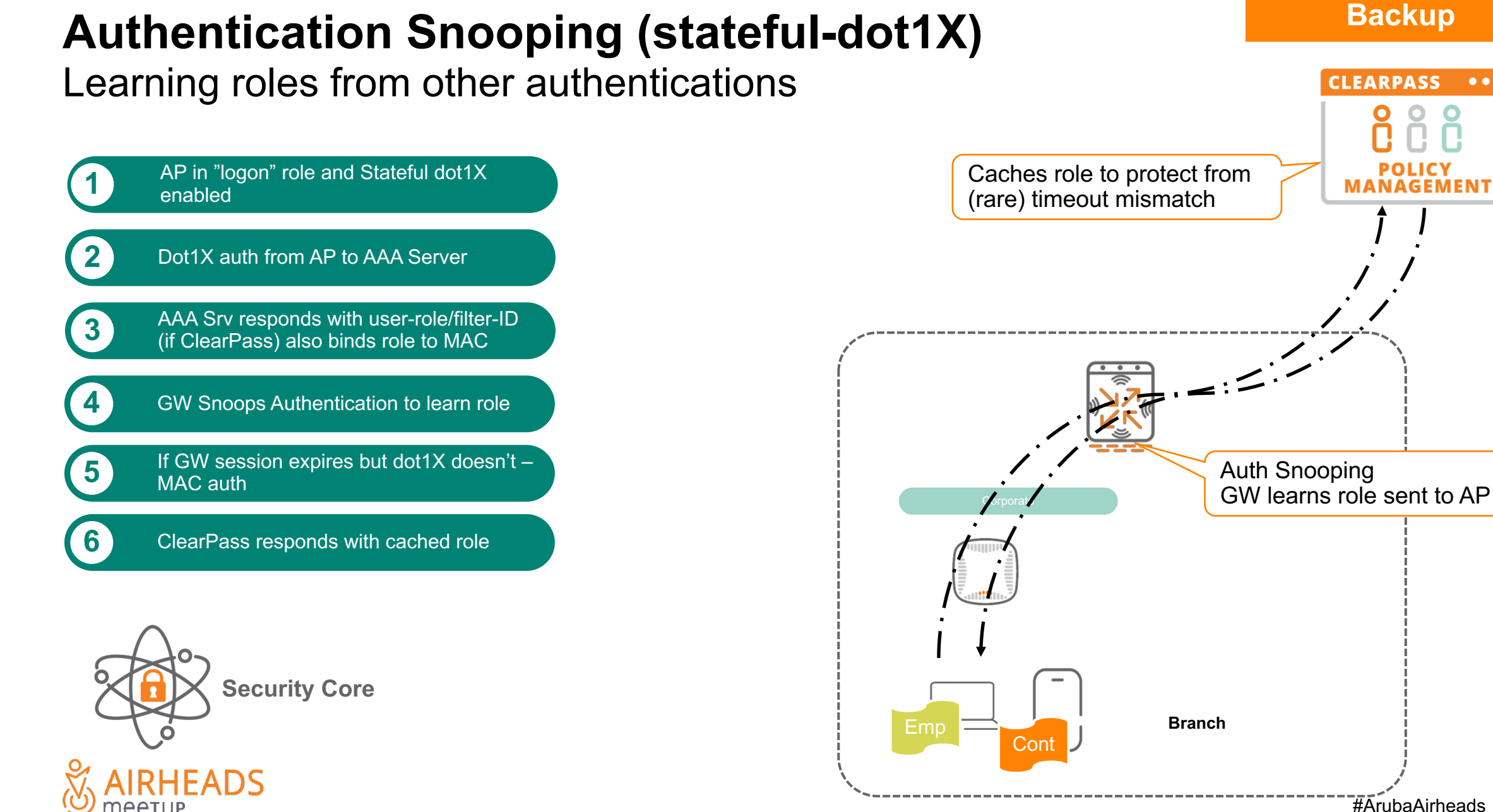

**#ArubaAirheads 33** 

 $\bullet\bullet\bullet$ 

### **Backup**

# **AAA survivability**

Controlling the risk…

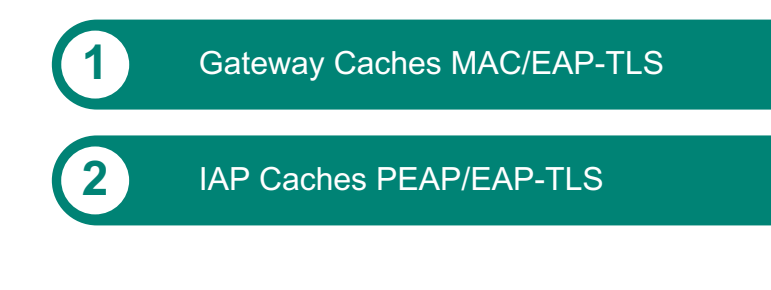

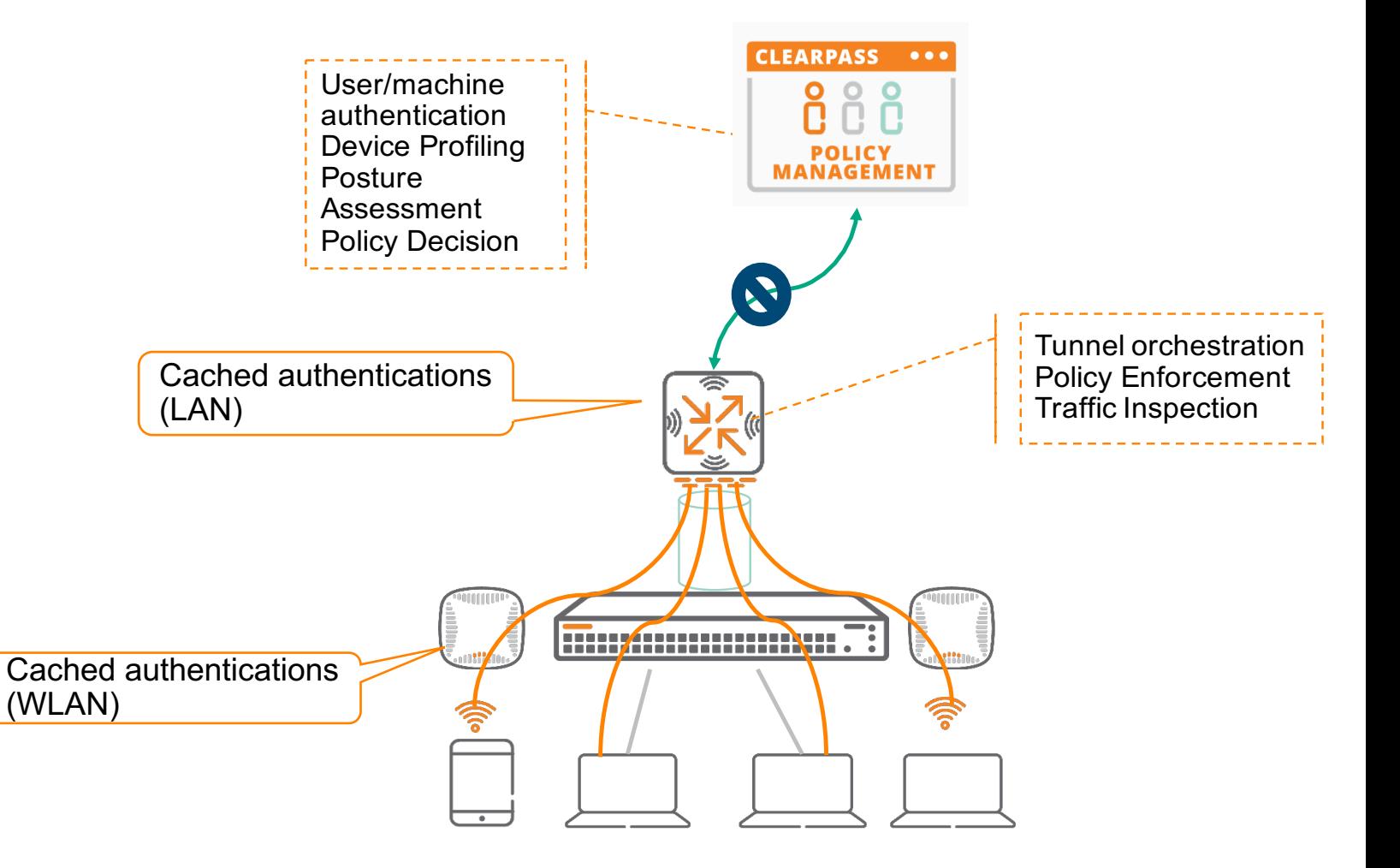

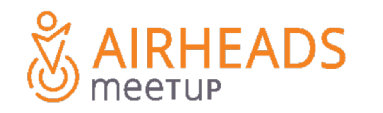

# **Enforcing L7+ security policies**

Guest Access + WebCC

Guest access registration via Central **1** (or ClearPass Guest)

**2** Role-based WebCC and reputation policy

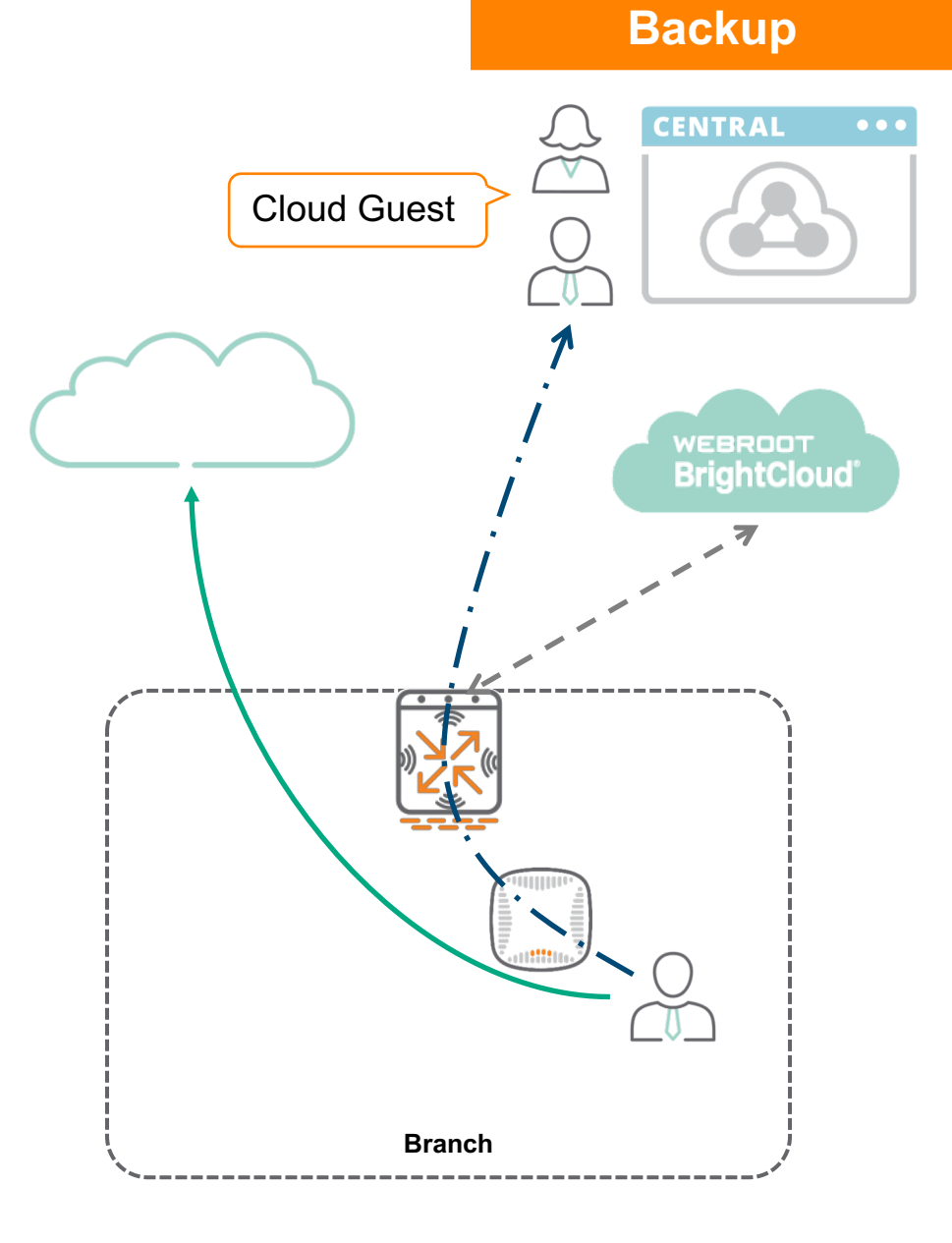

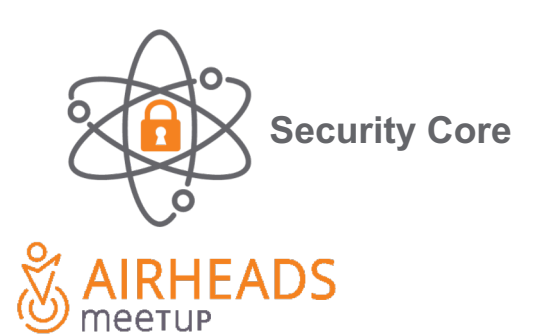

# **Enforcing L7+ security policies**

Advanced threat detection (Checkpoint / Palo Alto GPCS / Zscaler)

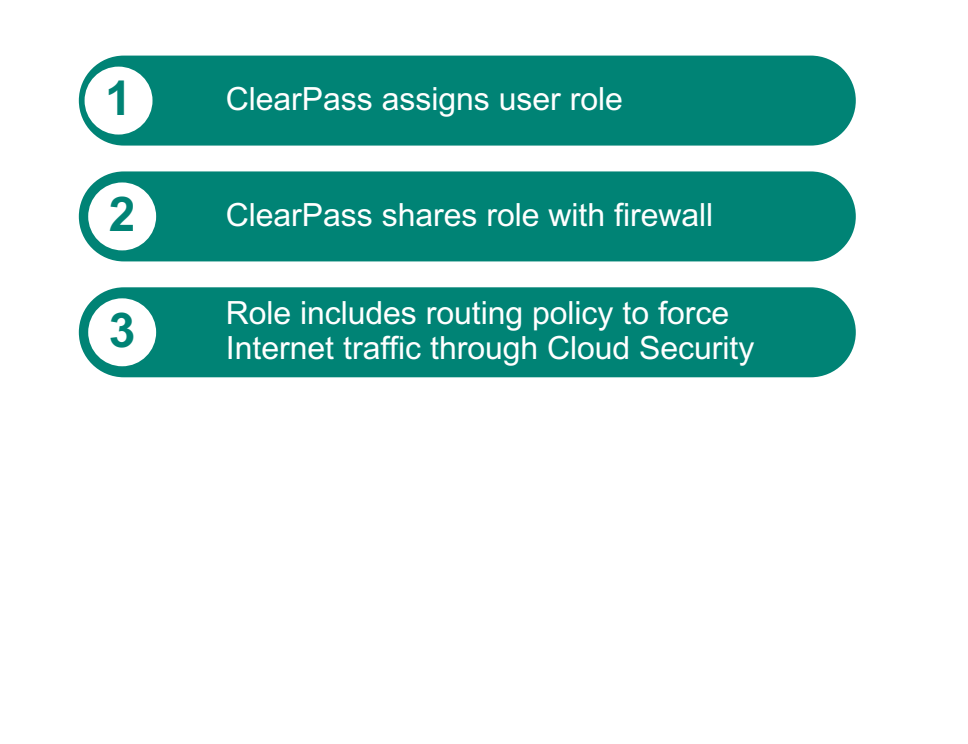

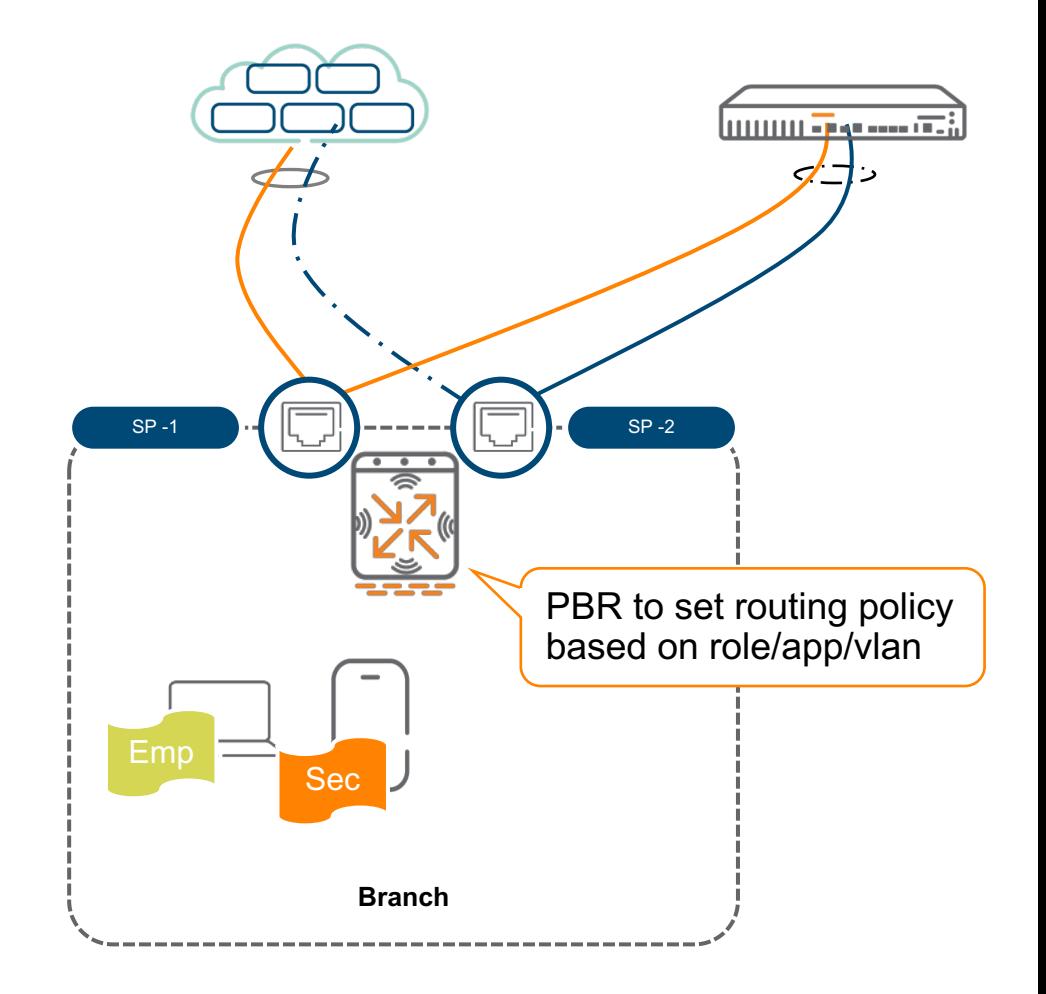

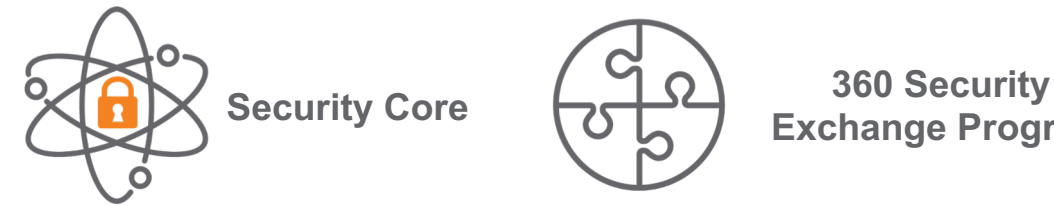

ADS

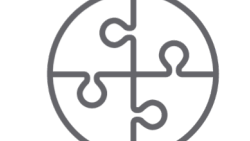

**Exchange Program** 

# **Beyond Security Enforcement**

UEBA - Introspect integration

**1** ClearPass assigns user role

**2** Introspect integrated with ClearPass and other user services

GW Sends FW metadata (AMON feed) to **3** Introspect

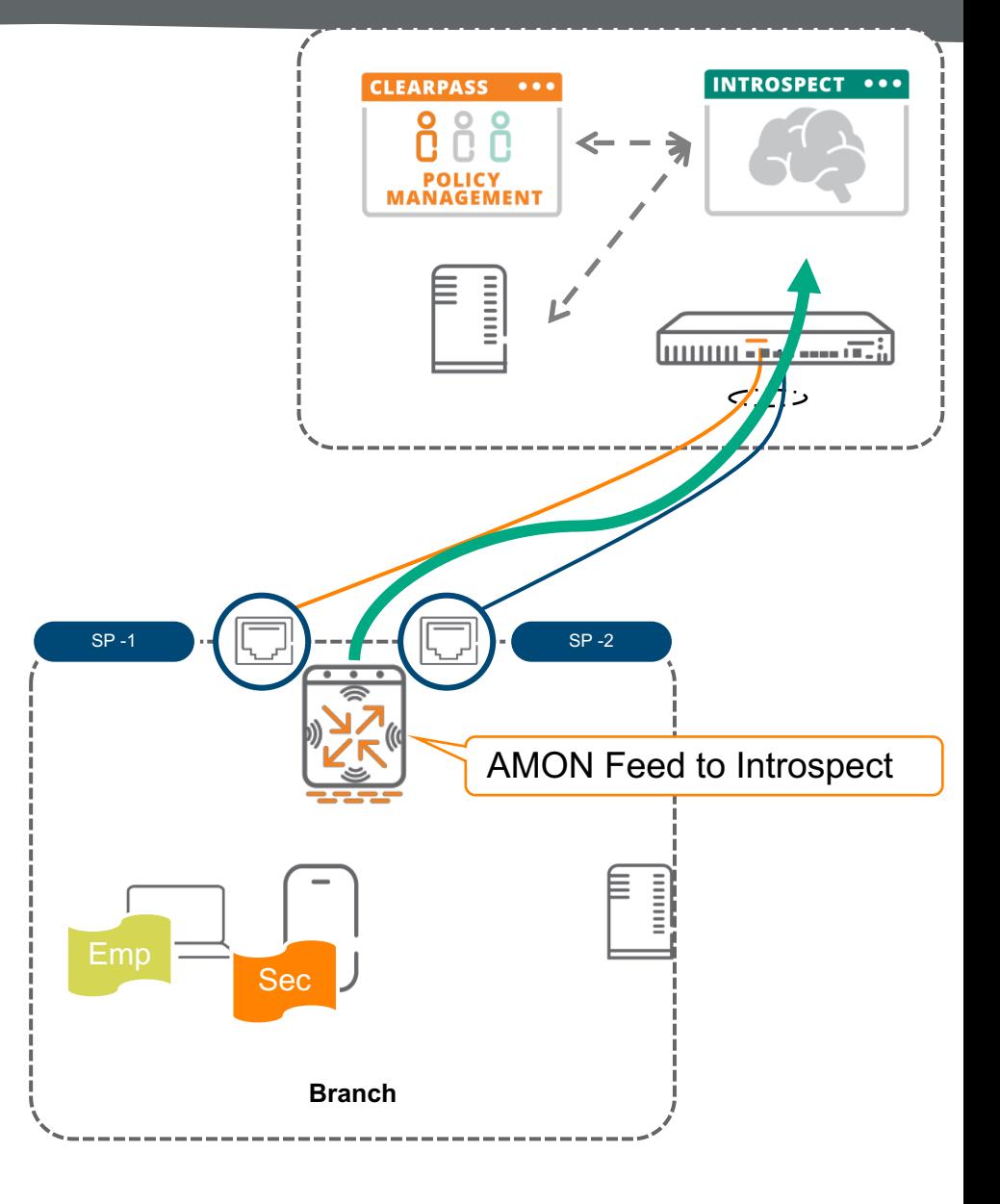

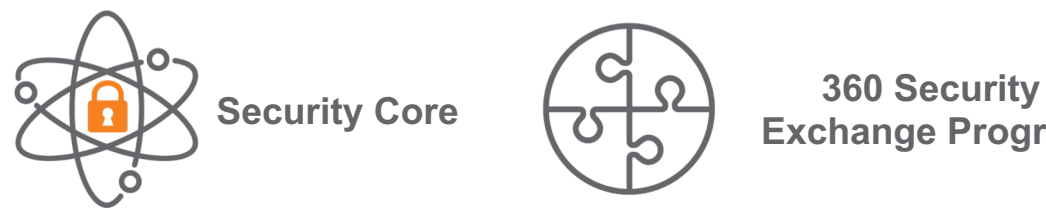

**HEADS** 

neetup

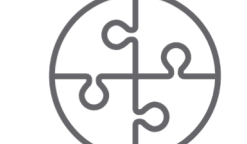

**Exchange Program** 

# **Beyond Security Enforcement**

## UEBA - Introspect integration

**1** ClearPass assigns user role **2** Introspect integrated with ClearPass and other user services

GW Sends FW metadata (AMON feed) to **3** Introspect

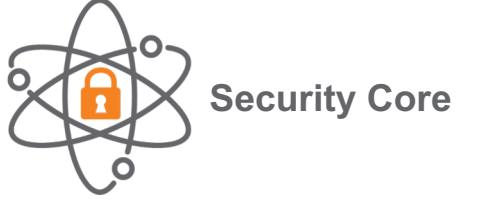

**EADS** 

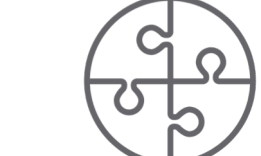

**Security Core 360 Security Exchange Program** 

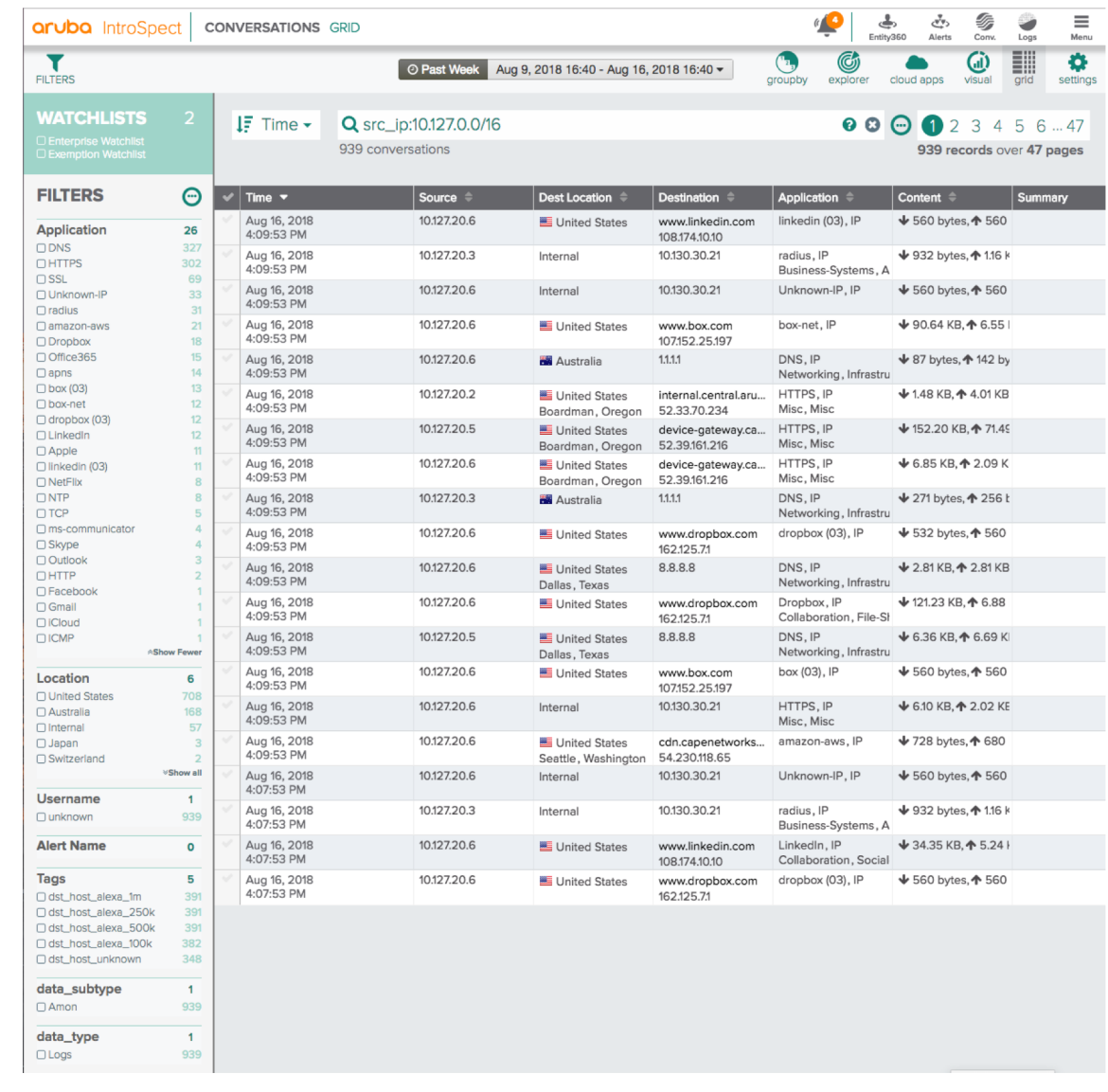

# **Security Layers**

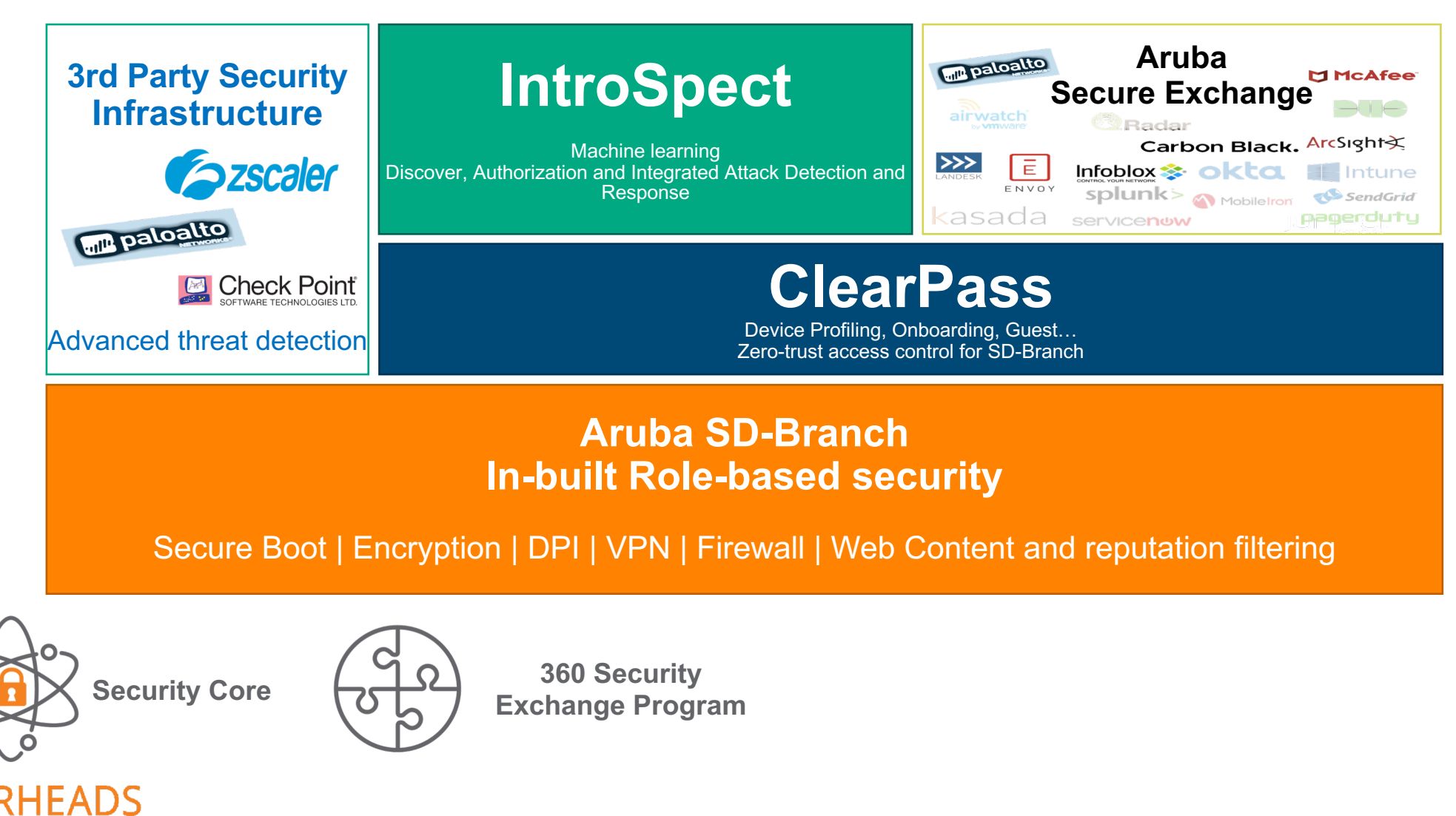

# **Aruba SD-Branch solution**

meetup

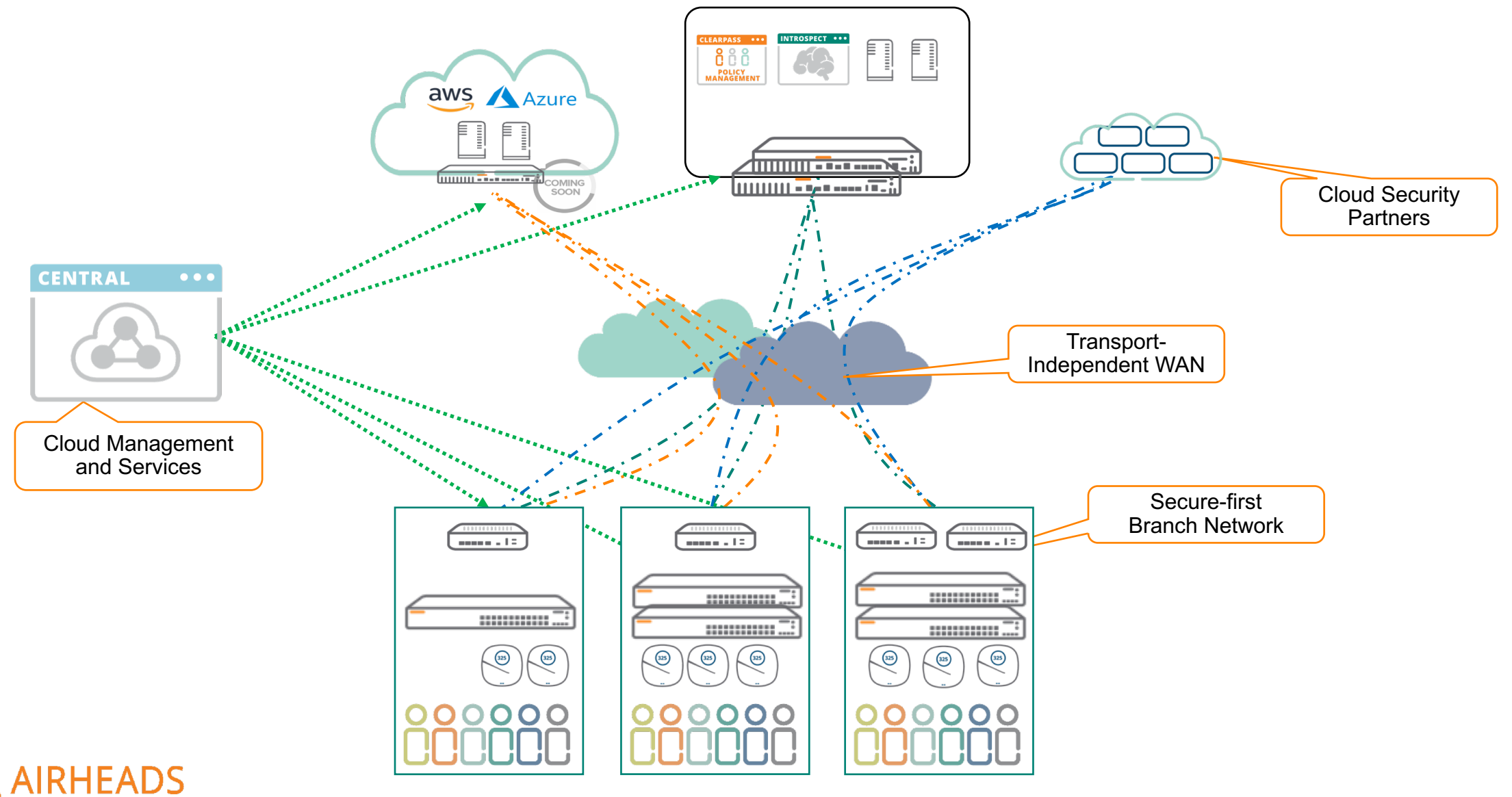

**Demo**

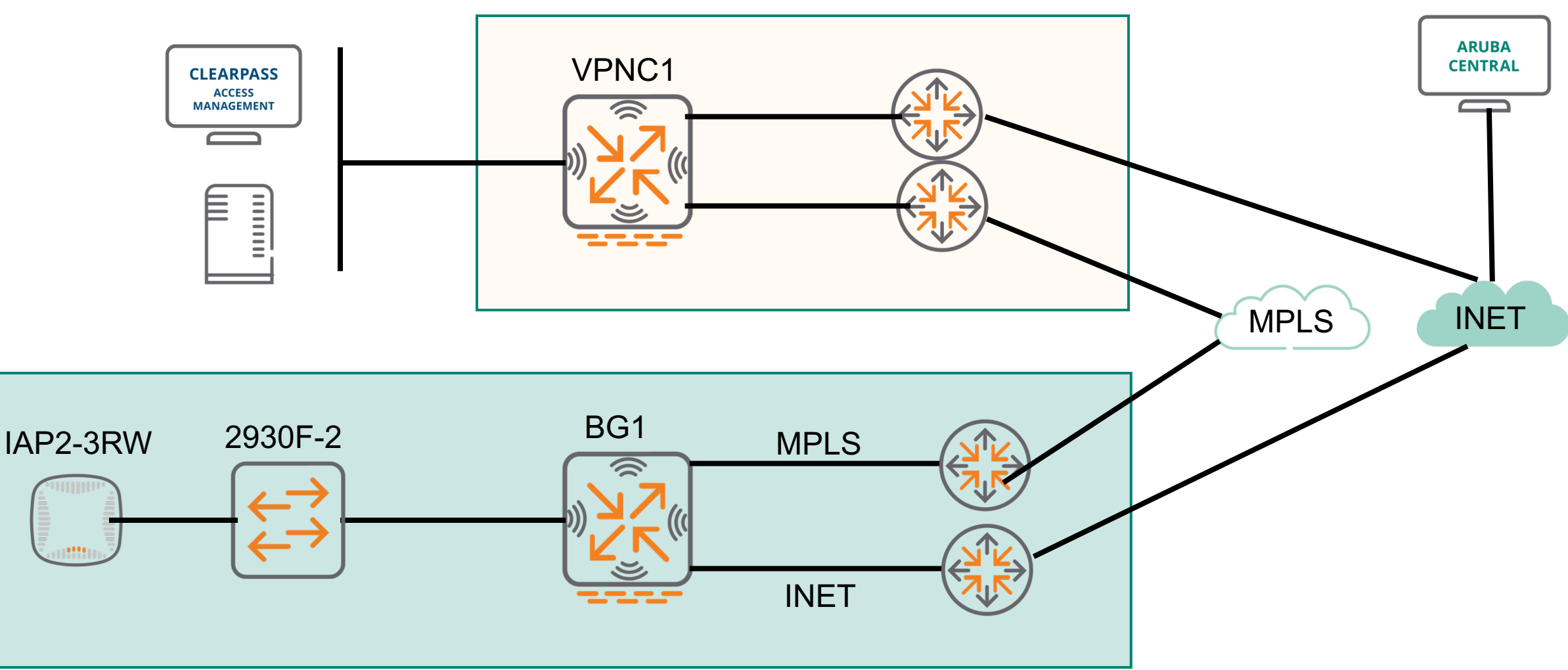

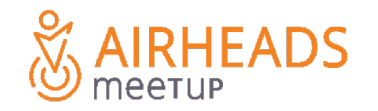

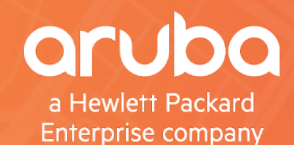

# S AIRHEADS

**Thank You**